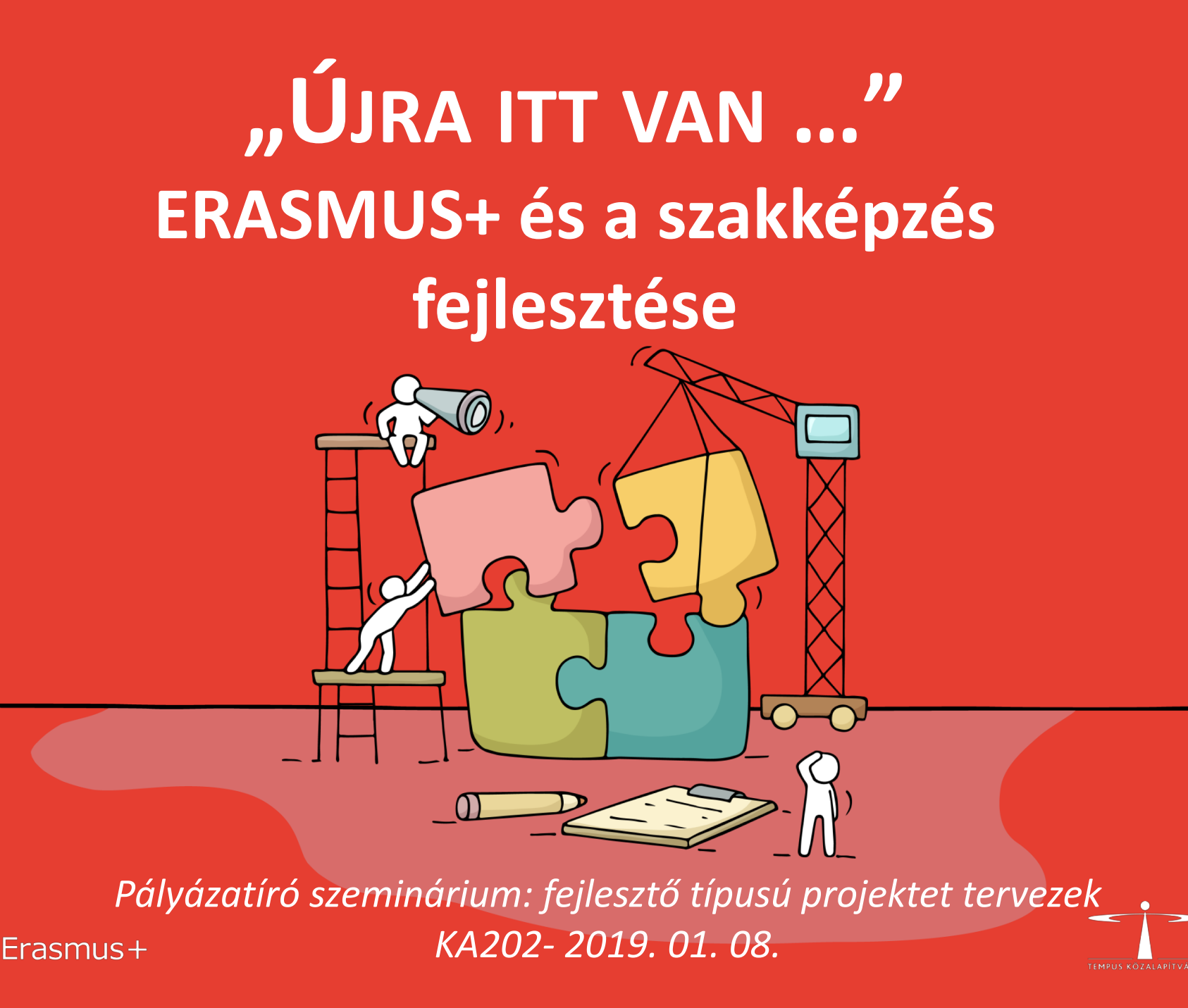

## **A pályázati űrlap – webForm: újdonságok**

Weboldal - nem letölthető!

EU-login

https://webgate.ec.europa.eu/erasmus[applications/screen/opportunities?opportunitiesBy=Field&id=VET](https://webgate.ec.europa.eu/erasmus-applications/screen/opportunities?opportunitiesBy=Field&id=VET) KA202!

Automatikus mentés

Megosztható megtekintése, szerkesztésre

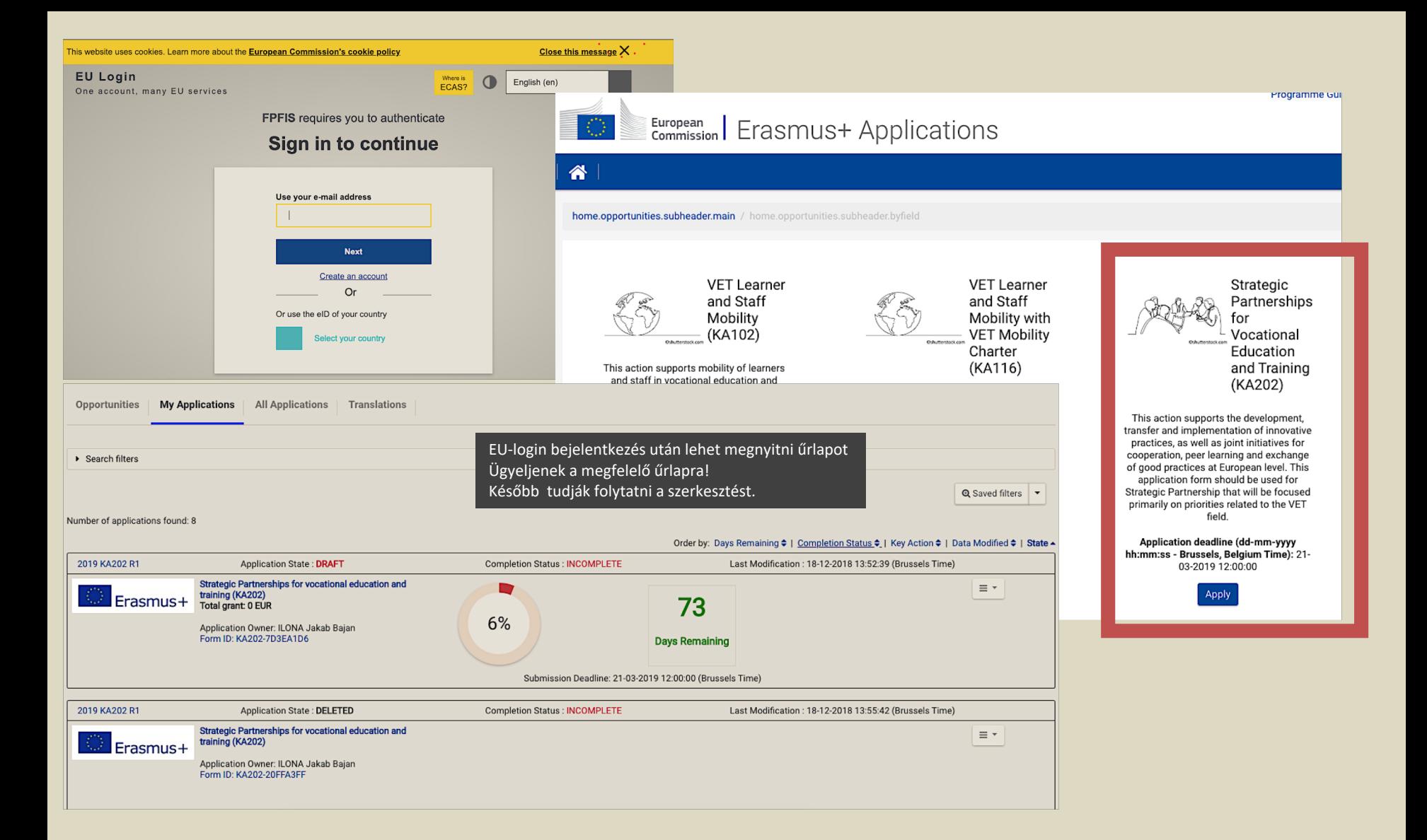

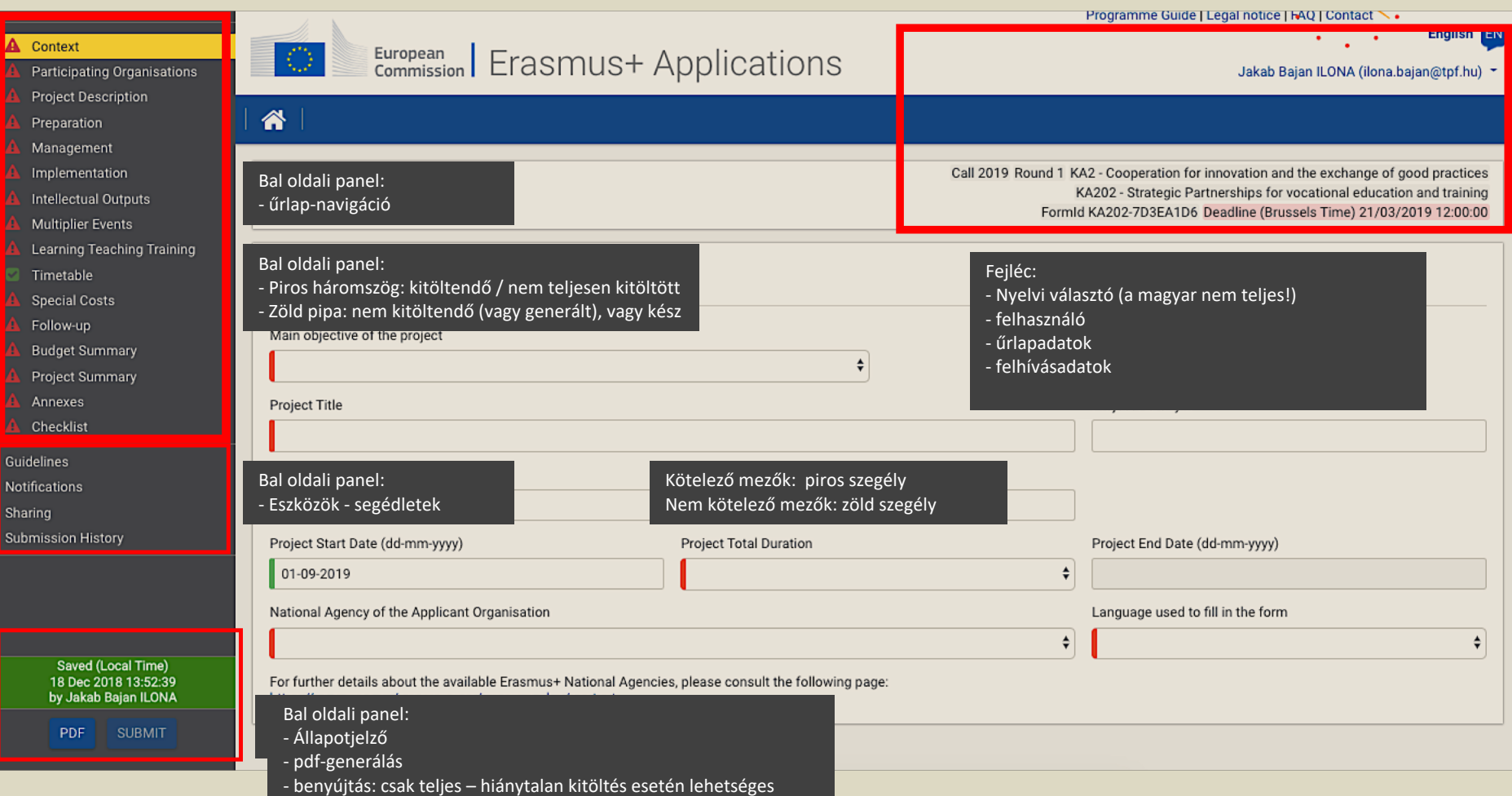

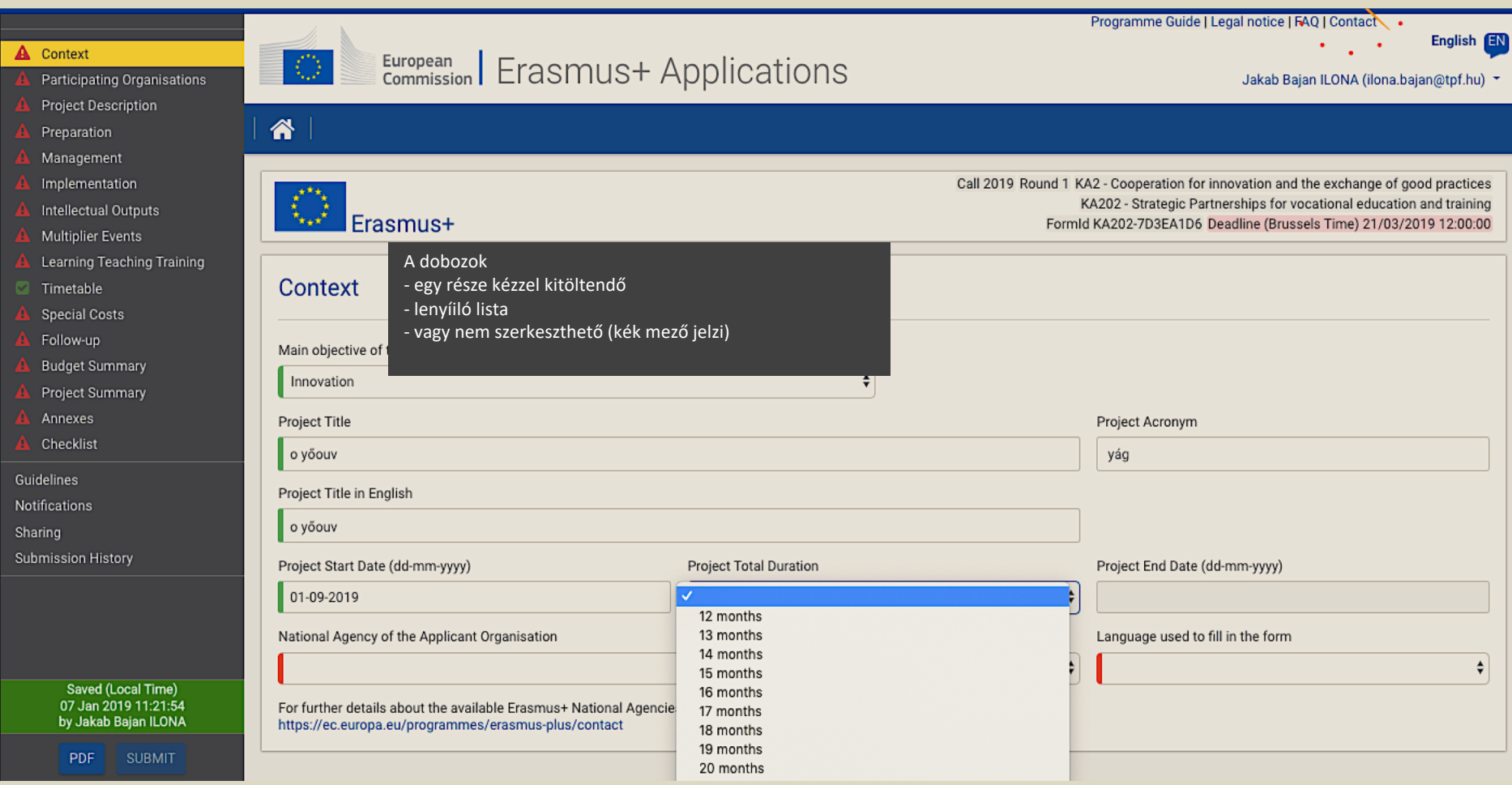

## **A** Context

- Participating Organisations
- Project Description
- Preparation
- Management
- Implementation Æ,
- Intellectual Outputs ø
- **Multiplier Events** ø
- Learning Teaching Training А
- Timetable ø
- **Special Costs**
- Follow-up
- **Budget Summary**
- Project Summary
- Annexes
- Checklist
- Guidelines
- **Notifications**
- Sharing
- Submission History

**PDF** 

Saved (Local Time) 07 Jan 2019 11:21:27 by Jakab Bajan ILONA

**SUBMIT** 

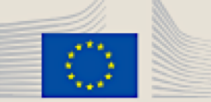

谷

## European Erasmus+ Applications

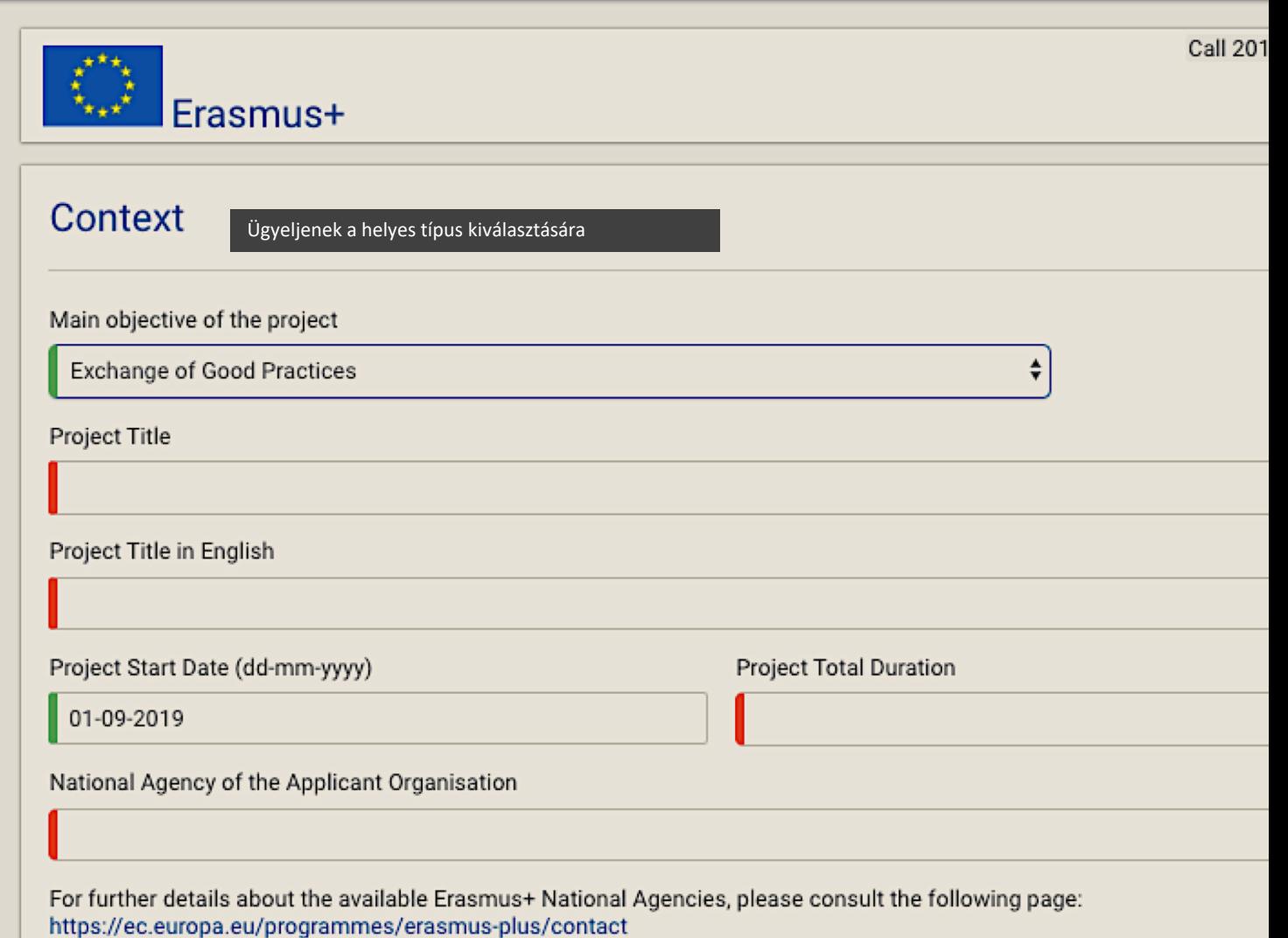

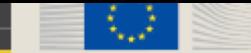

☎

## Commission | Erasmus+ Applications

Call 2019 R

 $\frac{\textstyle \blacktriangle}{\textstyle \blacktriangledown}$ 

### **A** Context

- Participating Organisations
- Project Description
- Preparation
- Management
- Implementation
- Intellectual Outputs
- **Multiplier Events**
- Learning Teaching Training
- Timetable
- **Special Costs**
- Follow-up
- **Budget Summary**
- Project Summary
- Annexes
- Checklist

Guidelines

Notifications

Sharing

Submission History

**PDF** 

Saved (Local Time)

07 Jan 2019 11:21:54

by Jakab Bajan ILONA

**SUBMIT** 

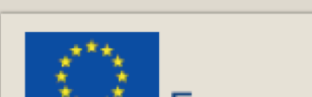

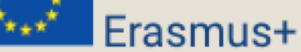

## Context

Main objective of the project

Innovation

Project Title

AT01

BE01

CZ01

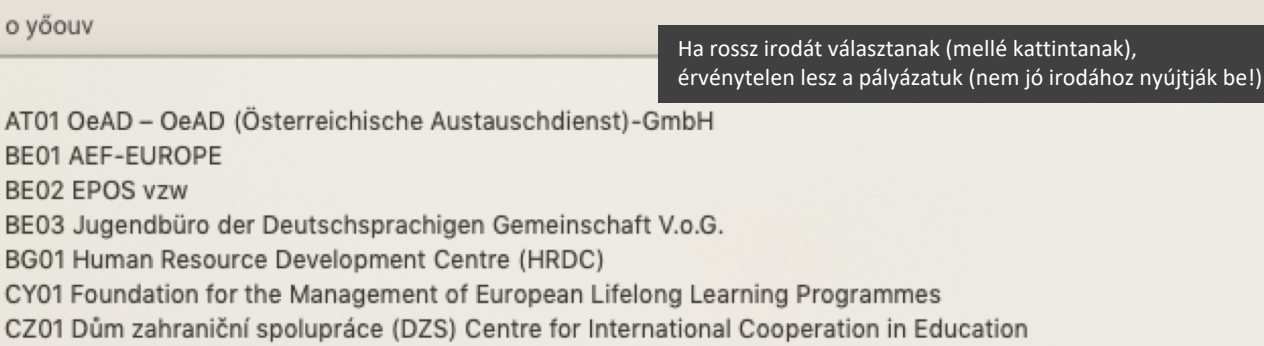

DE02 Nationale Agentur Bildung für Europa beim Bundesinstitut für Berufsbildung

- DK01 Danish Agency for Higher Education
- **EE01 Foundation Archimedes**
- EL01 Greek State Scholarship's Foundation (IKY)
- ES01 Servicio Español para la Internacionalización de la Educación (SEPIE)
- FI01 Finnish National Agency for Education EDUFI
	- FR01 Agence Erasmus+ France / Education et Formation

HR01 Agency for Mobility and EU Programmes - Agencija za mobilnost i programme Euopske unije (AMPEU)

**HU01 Tempus Public Foundation** 

IE01 Léargas the Exchange Bureau

IS01 Landskrifstofa Menntaáætlunar Evrópusambandsins - National Agency for the Lifelong Learning Programme

#### Context

#### **A** Participating Organisations

- **Project Description**
- Preparation
- Management
- Implementation
- **Intellectual Outputs**
- **Multiplier Events**
- Learning Teaching Training
- Timetable
- **Special Costs**
- Follow-up
- **Budget Summary**
- **Project Summary**
- Annexes Checklist
- Guidelines
- **Notifications**
- Sharing
- **Submission History**

Saved (Local Time)

07 Jan 2019 12:22:23

by Jakab Bajan ILONA

**SUBMIT** 

**PDF** 

#### تحمدونا Erasmus+

KAZUZ - Strategic Partnerships for vocational equcation and training FormId KA202-7D3EA1D6 Deadline (Brussels Time) 21/03/2019 12:00:00

### **Participating Organisations**

Please note that the PIC code is a unique identifier for the organisation within the whole Erasmus+ Programme. It should be requested only once per organisation and used in all applications for all Erasmus+ actions and calls. Organisations that have previously registered for a PIC should not register again. If an organisation needs to change some of the information linked to the PIC, this can be done through the Participant Portal.

### **Applicant Organisation**

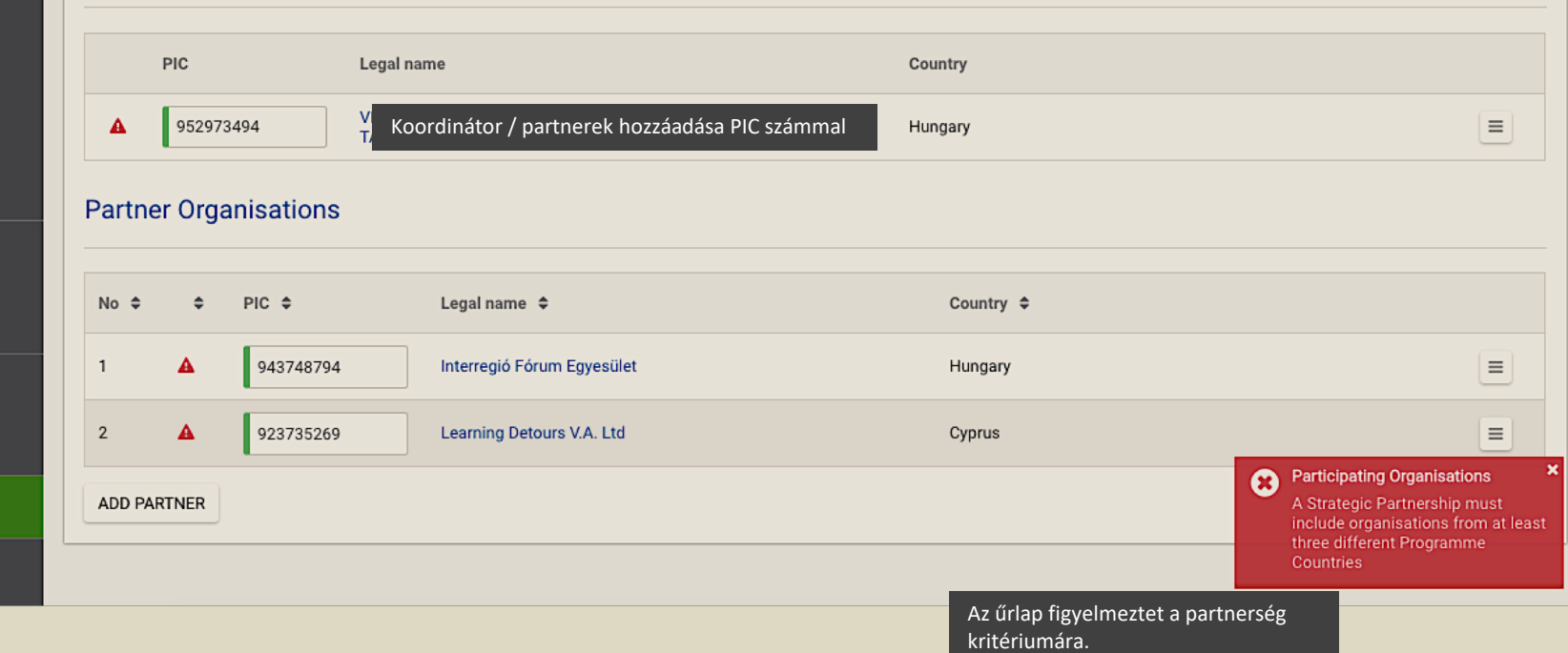

#### Context

### **A** Participating Organisations

- **Project Description**
- Preparation
- Management
- Implementation
- Intellectual Outputs
- **Multiplier Events**
- Learning Teaching Training
- Timetable ø
- **Special Costs**
- Follow-up
- **Budget Summary**
- **Project Summary**
- Annexes
- Checklist

Guidelines

- **Notifications**
- Sharing
- **Submission History**

Saved (Local Time) 07 Jan 2019 12:24:26 by Jakab Bajan ILONA **SUBMIT** 

PDF

**Erasmus+** 

#### **NAZUZ - Jualeyic Fartherships for vycational equcation and training** FormId KA202-7D3EA1D6 Deadline (Brussels Time) 21/03/2019 12:00:00

## **Participating Organisations**

Please note that the PIC code is a unique identifier for the organisation within the whole Erasmus+ Programme. It should be requested only once per organisation and used in all applications for all Erasmus+ actions and calls. Organisations that have previously registered for a PIC should not register again. If an organisation needs to change some of the information linked to the PIC, this can be done through the Participant Portal.

### **Applicant Organisation**

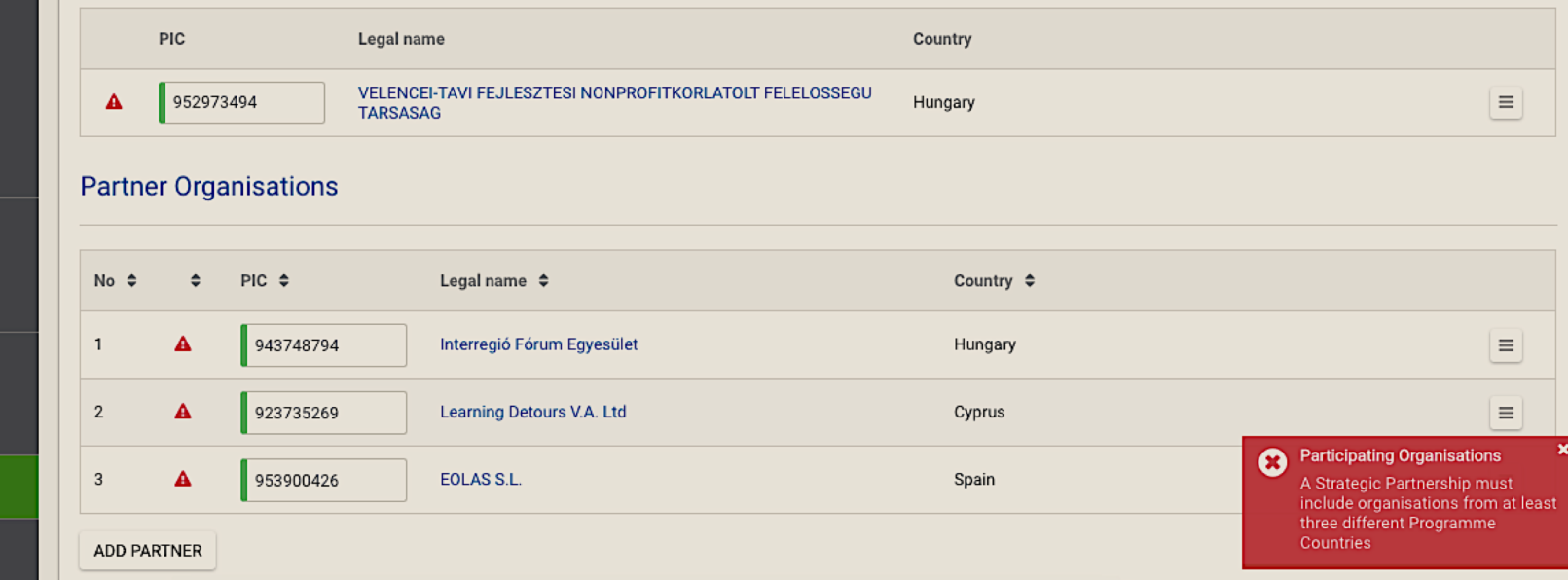

Az űrlap figyelmeztet a partnerség kritériumára (bezárható).

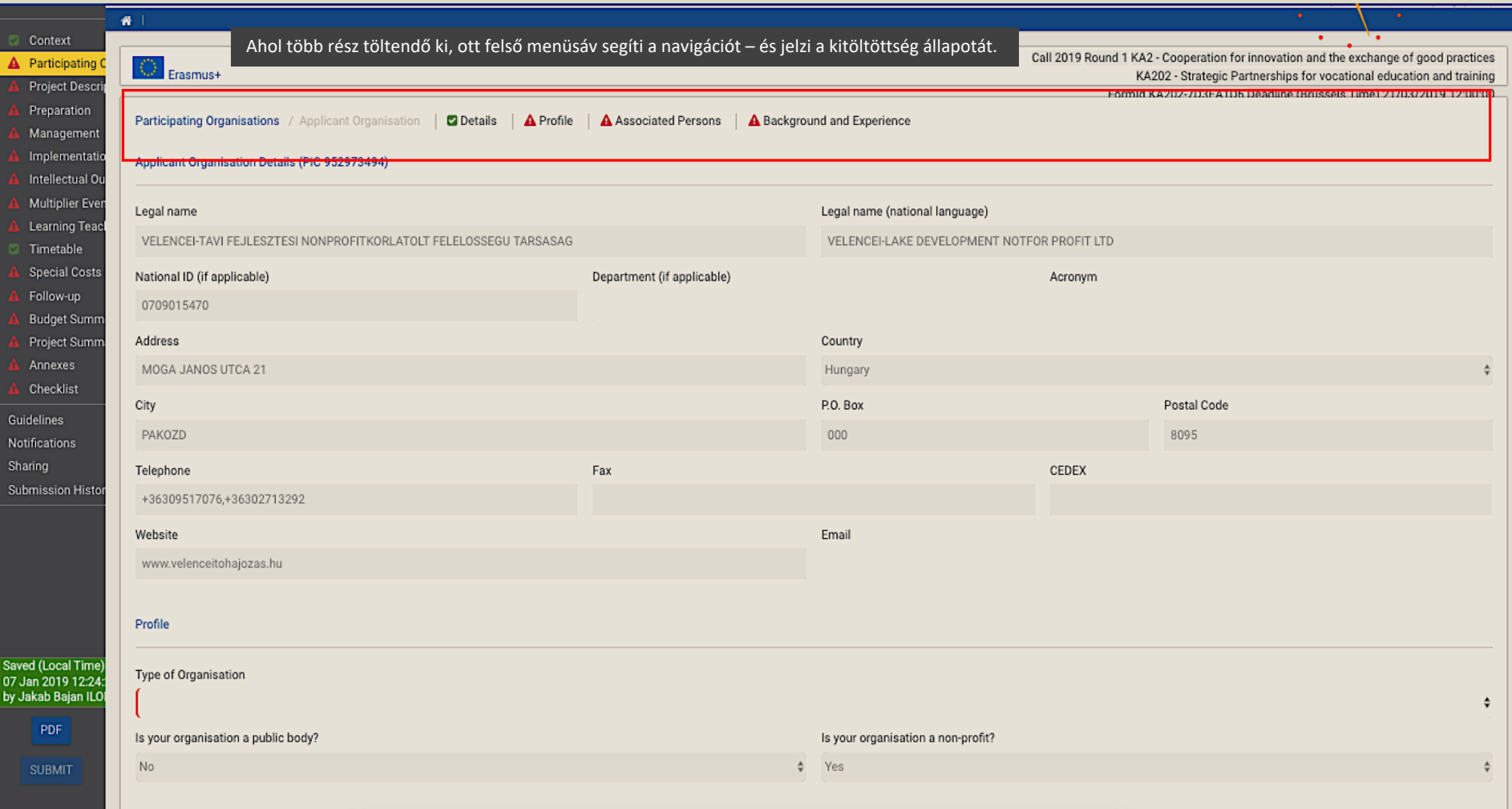

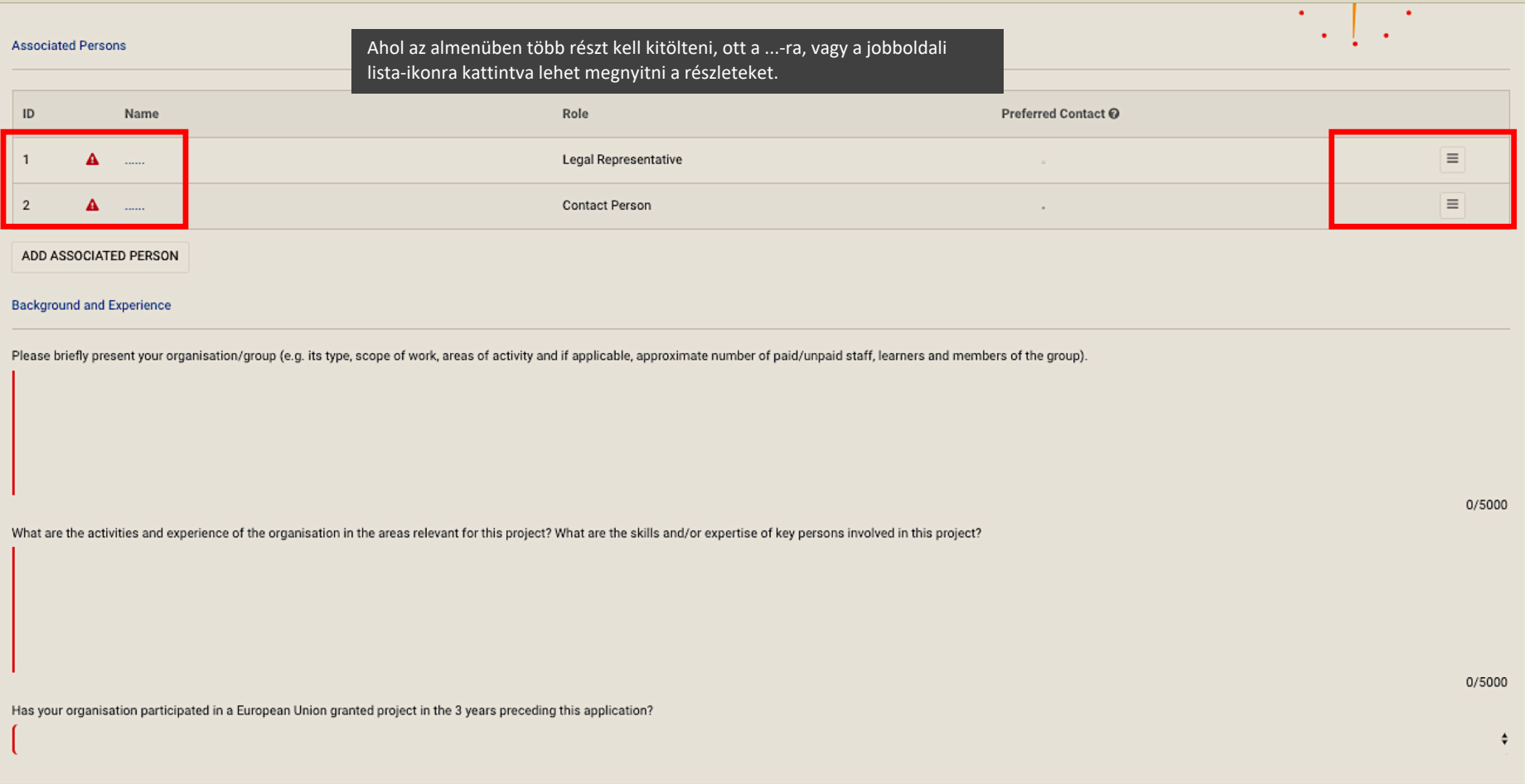

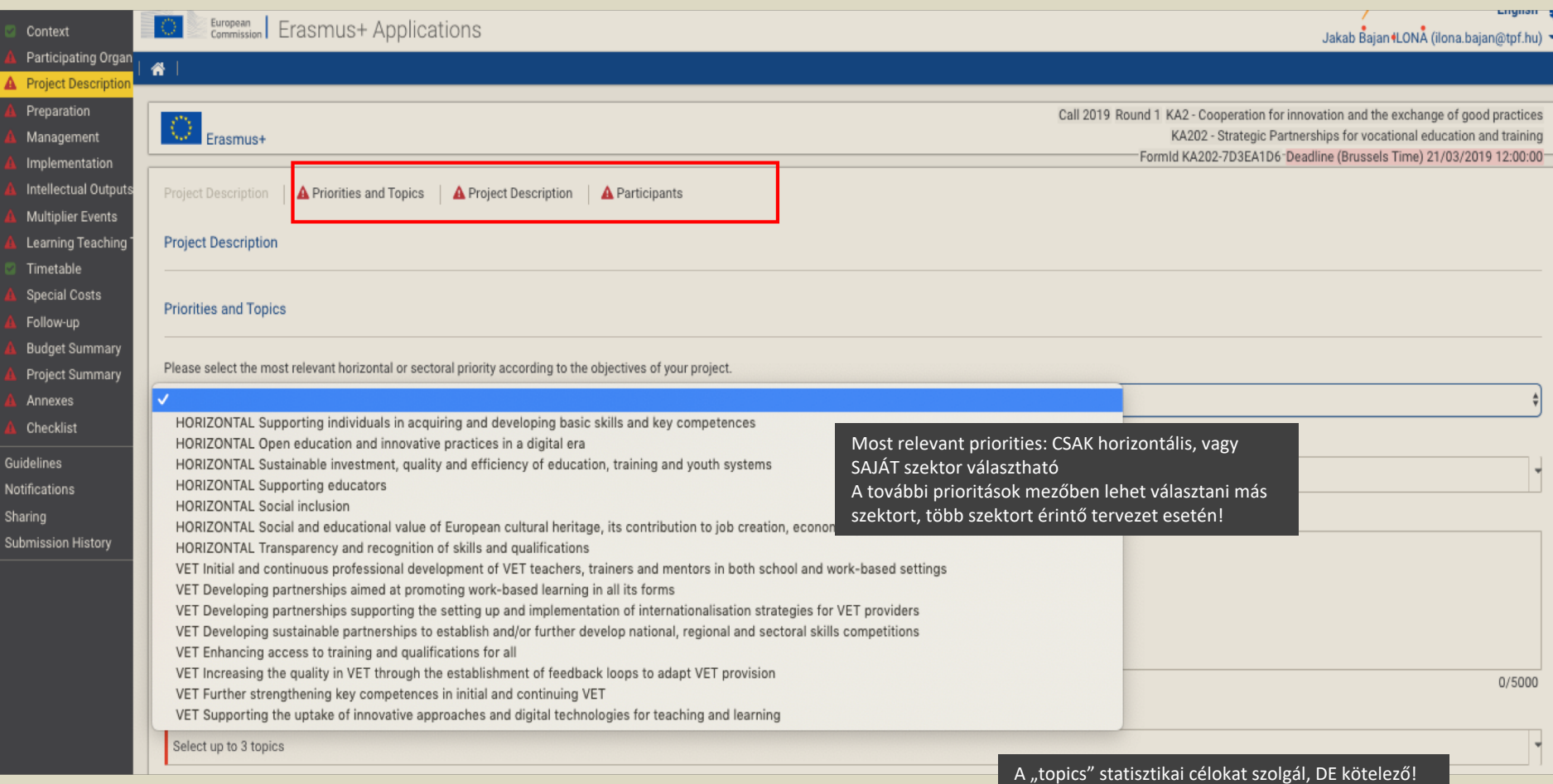

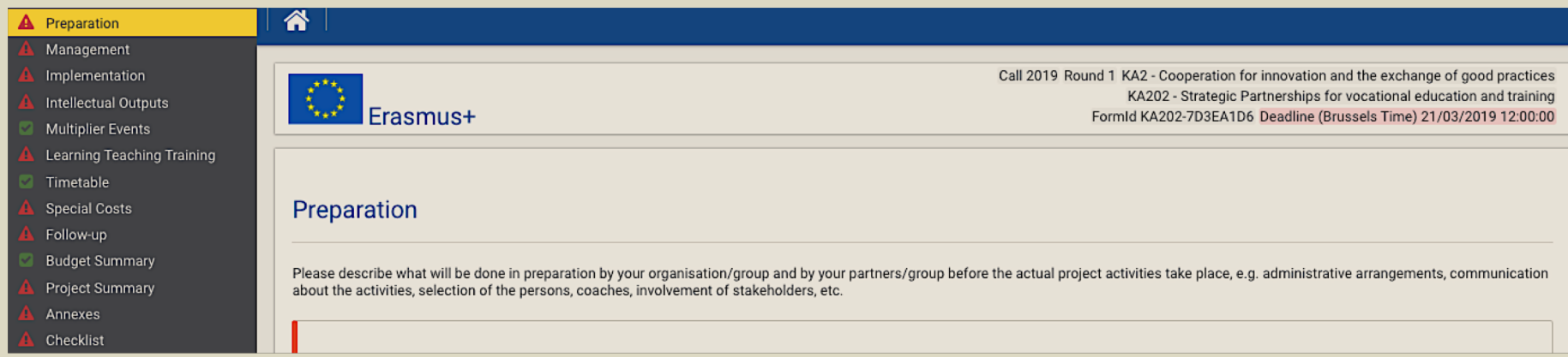

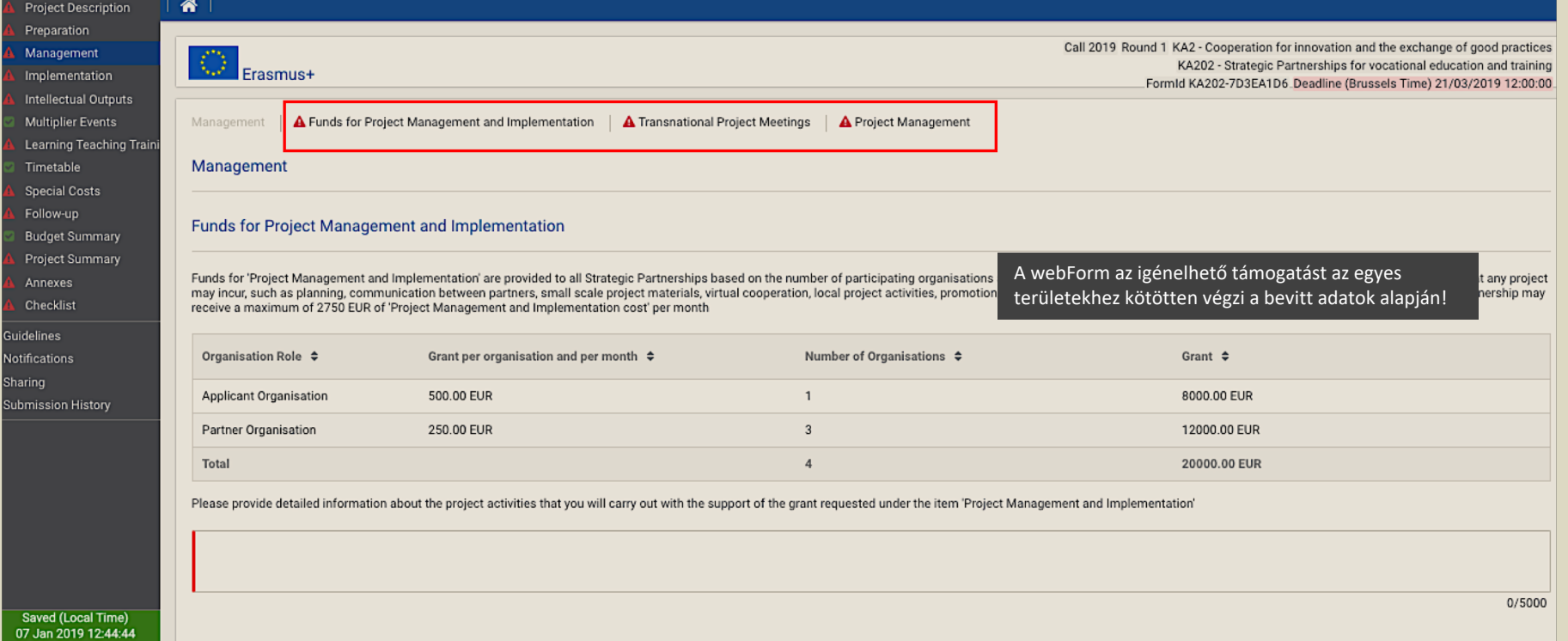

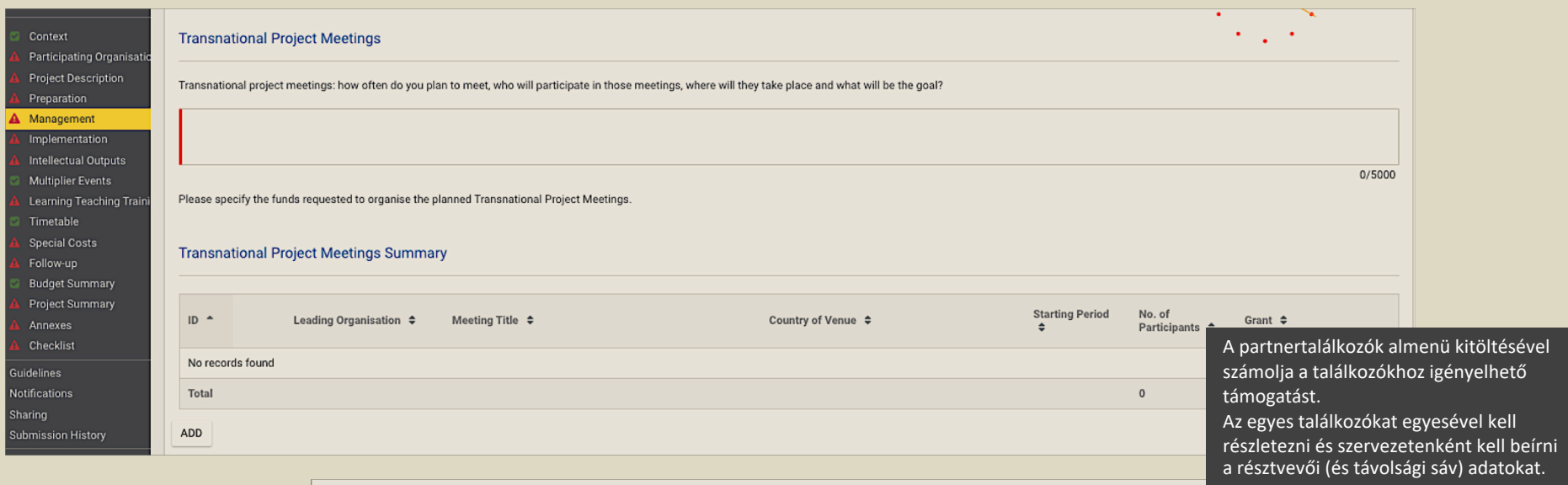

Management / Transnational Project Meetings Details | A Transnational Project Meetings Details

## Transnational Project Meetings Details - 1

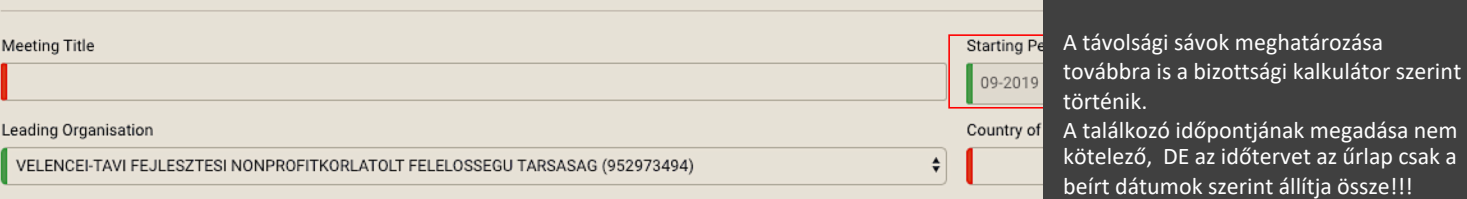

Az űrlap jól számol, ha nem adható támogatás abban a távolsági sávban – ügyeljenek a helyes kitöltésre.

## **Transnational Project Meetings Groups**

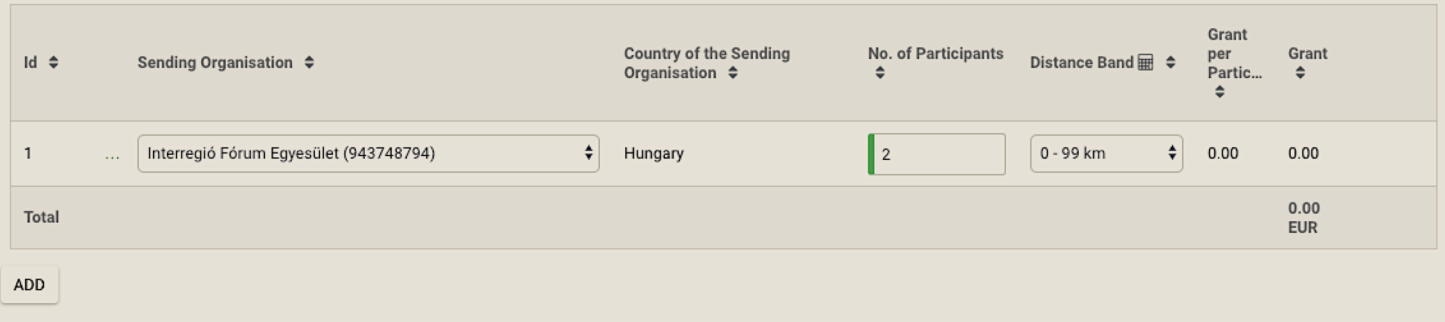

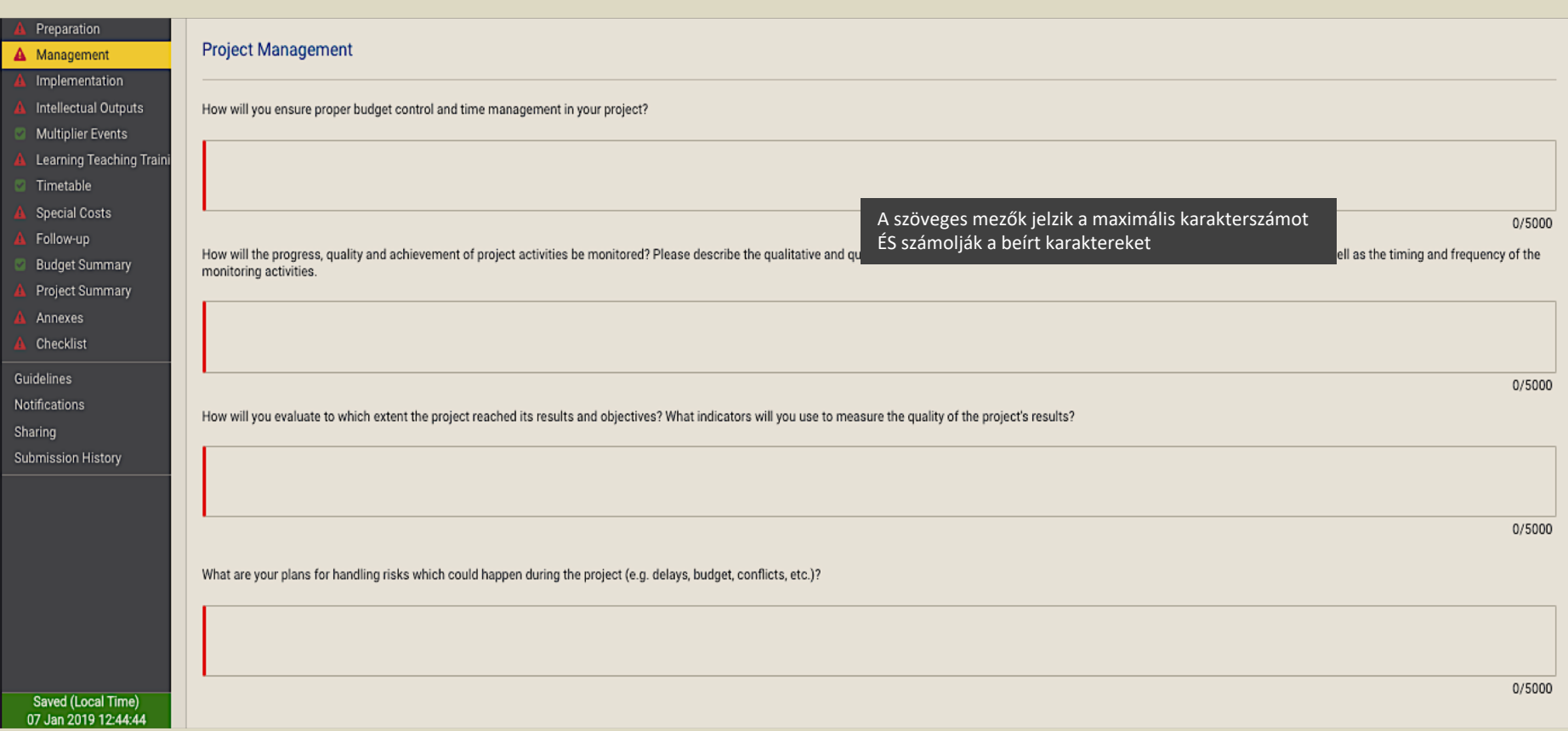

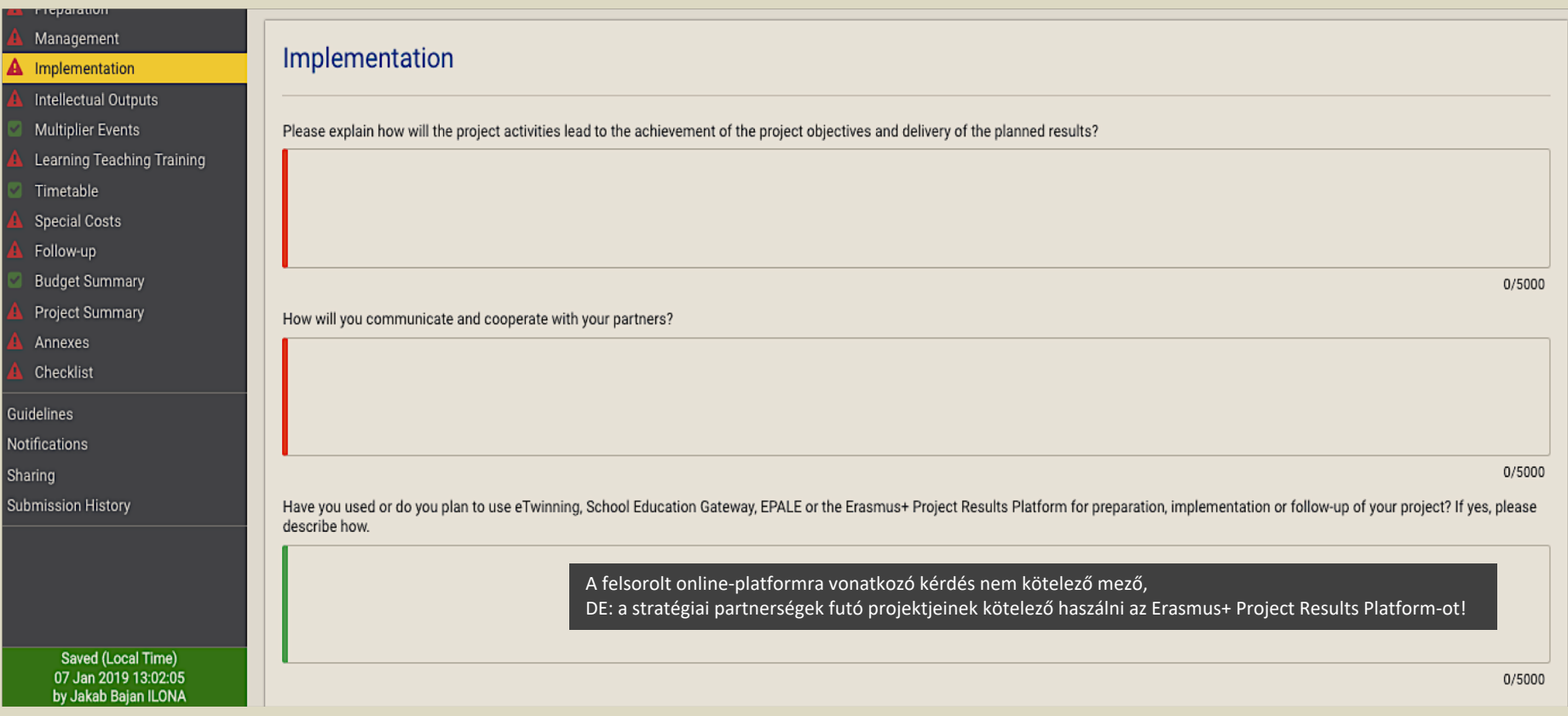

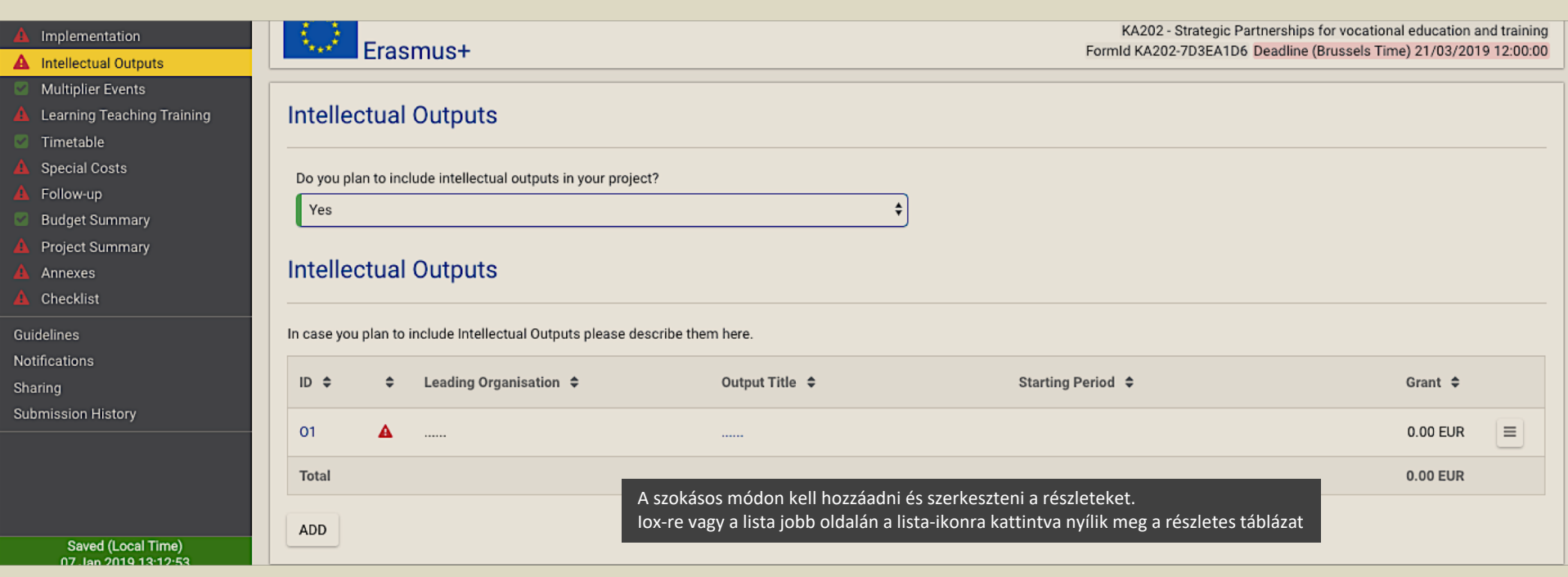

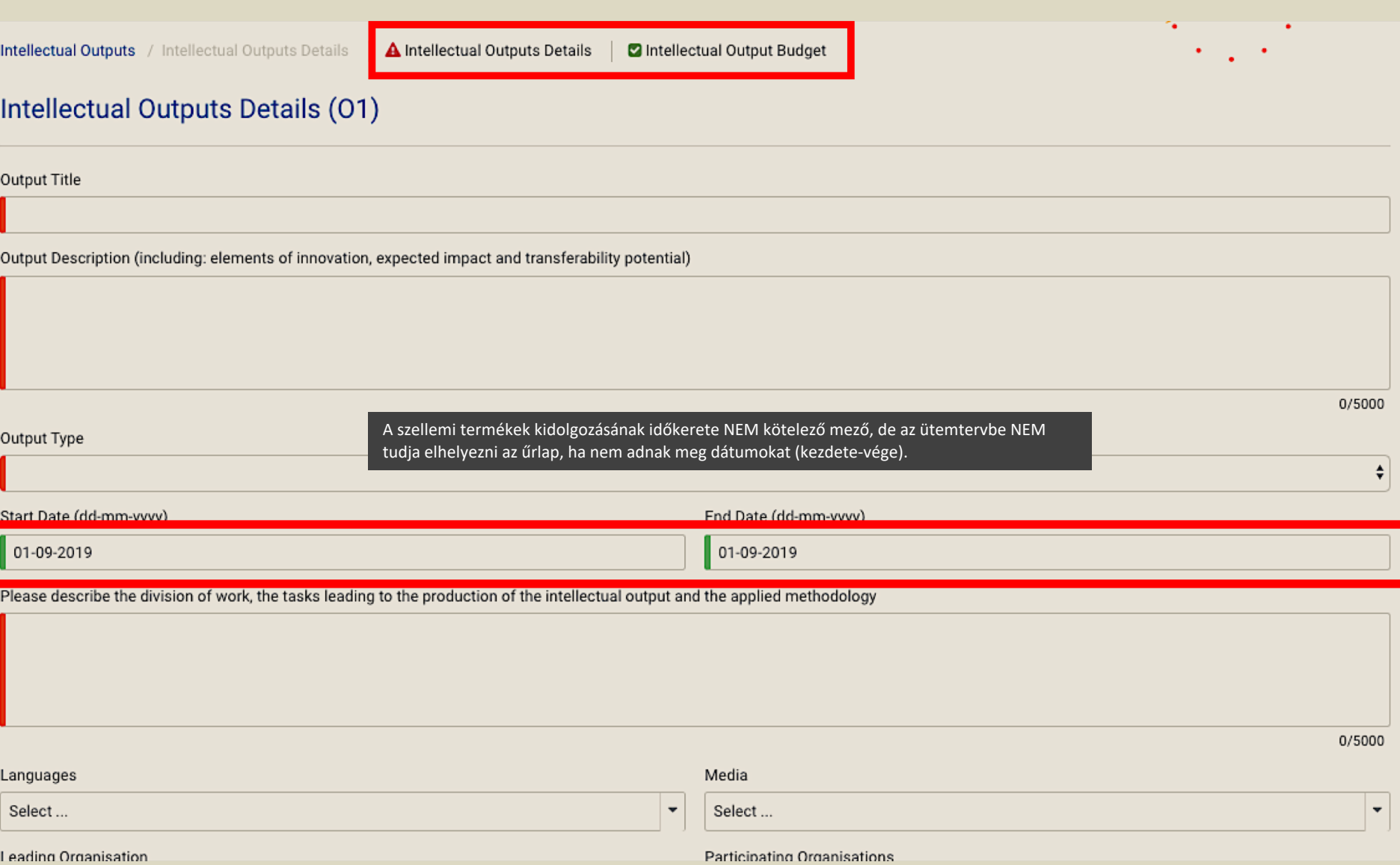

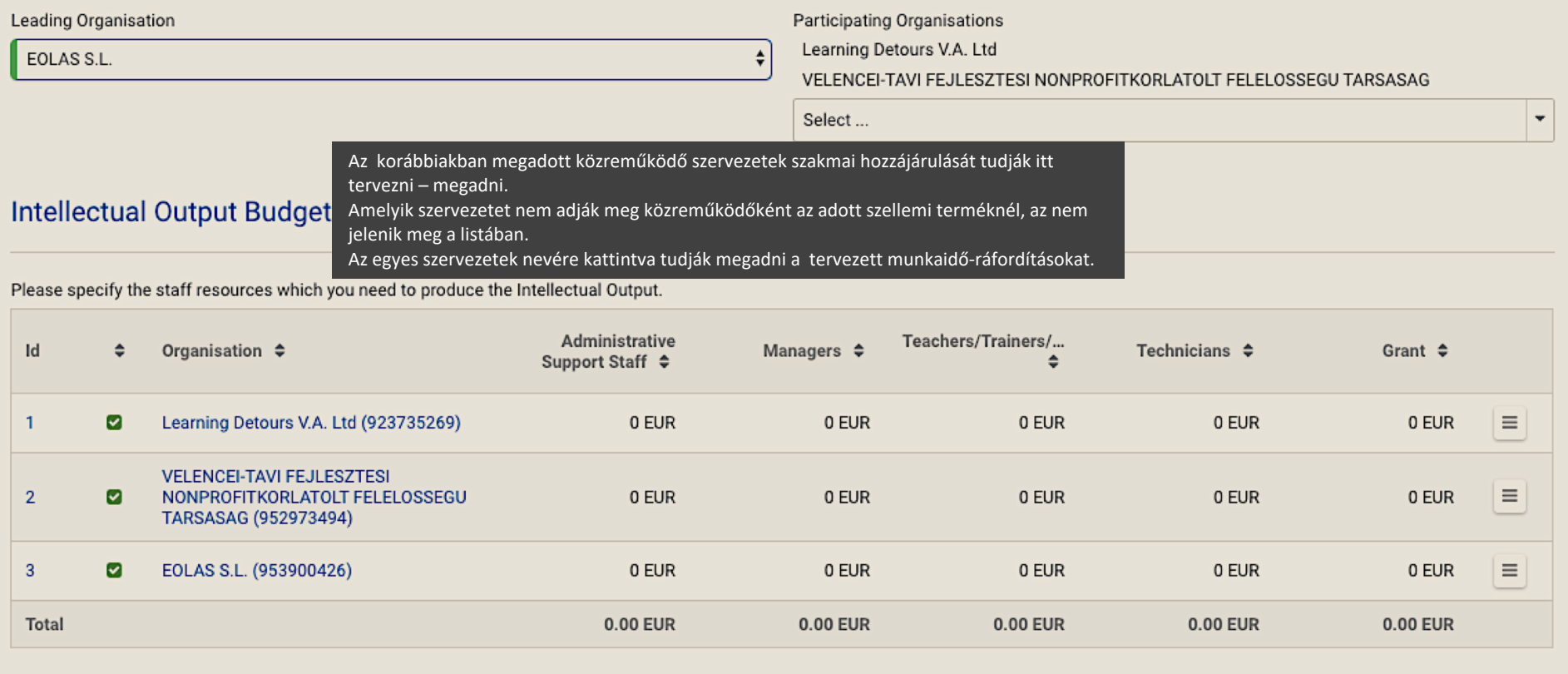

Intellectual Outputs / Intellectual Outputs Details / Intellectual Output Budget Details

## **Intellectual Output Budget Details**

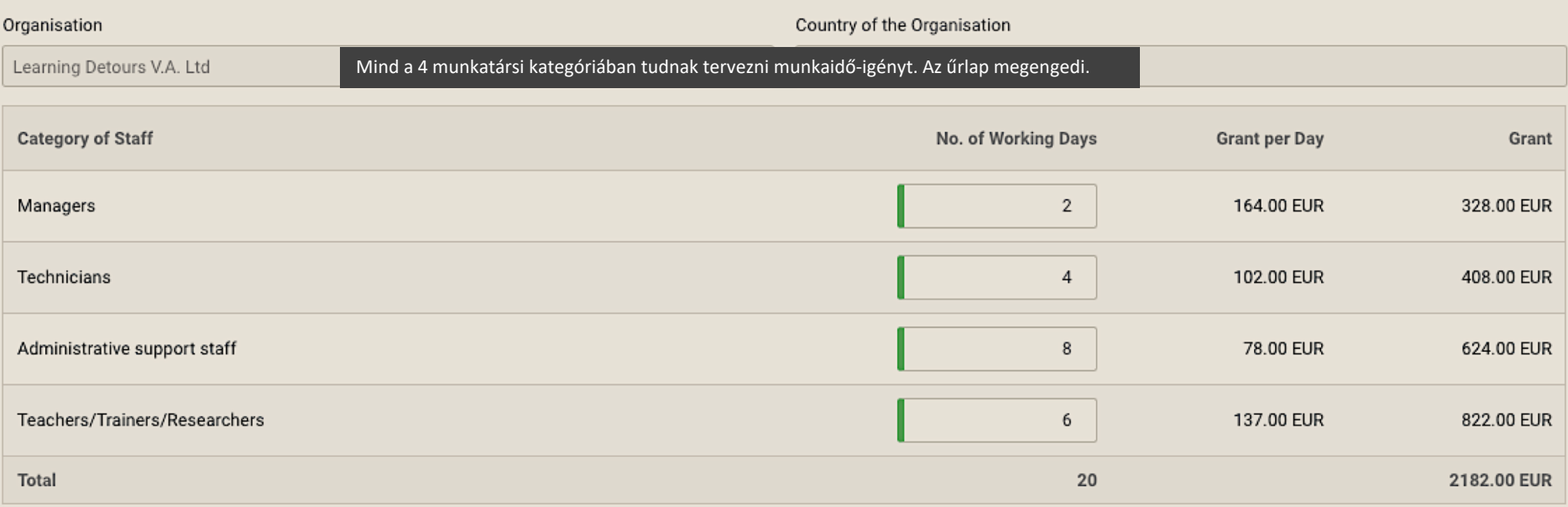

## **Intellectual Output Budget**

Please specify the staff resources which you need to produce the Intellectual Output.

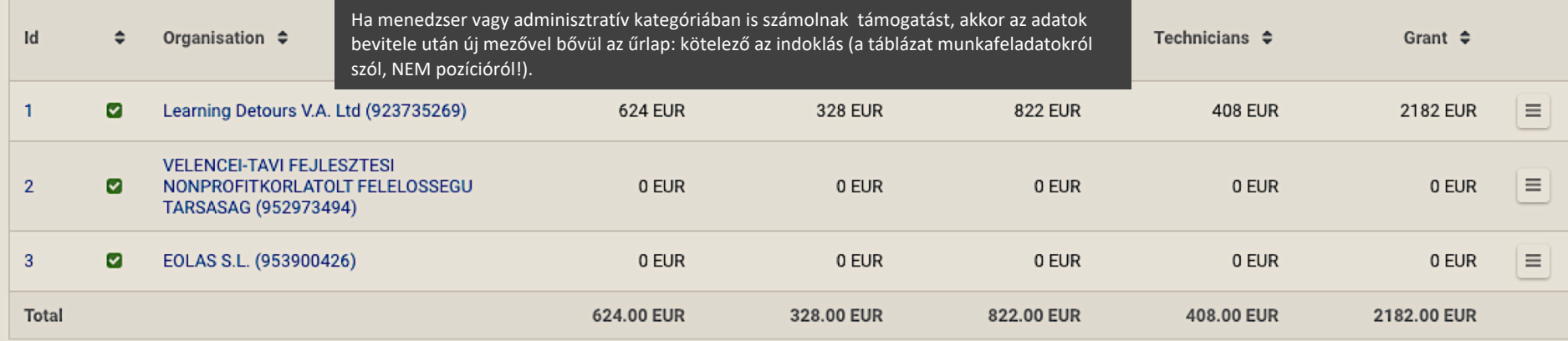

Please justify why specific grant for management and administrative staff is required for the development of the Intellectual Output in addition to what is already covered by Project Management and<br>implementation grant.

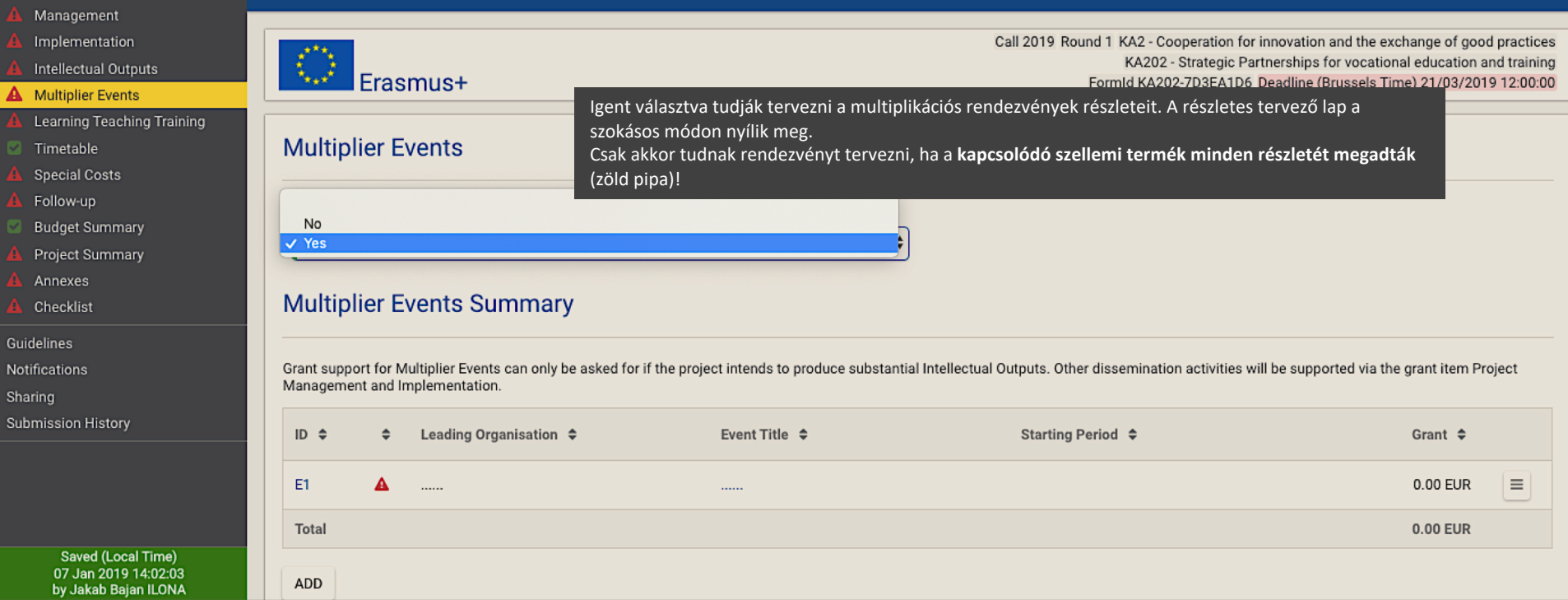

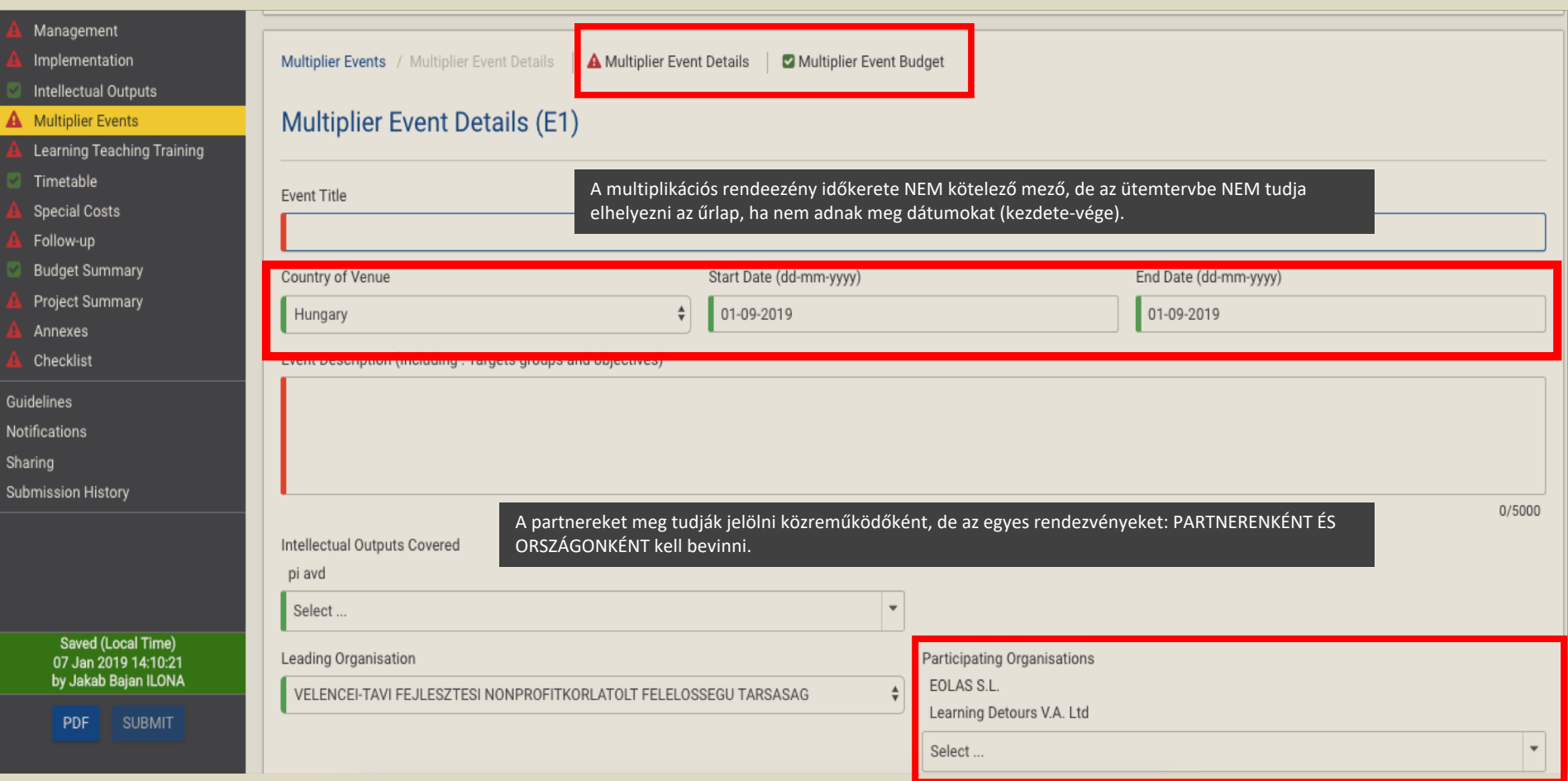

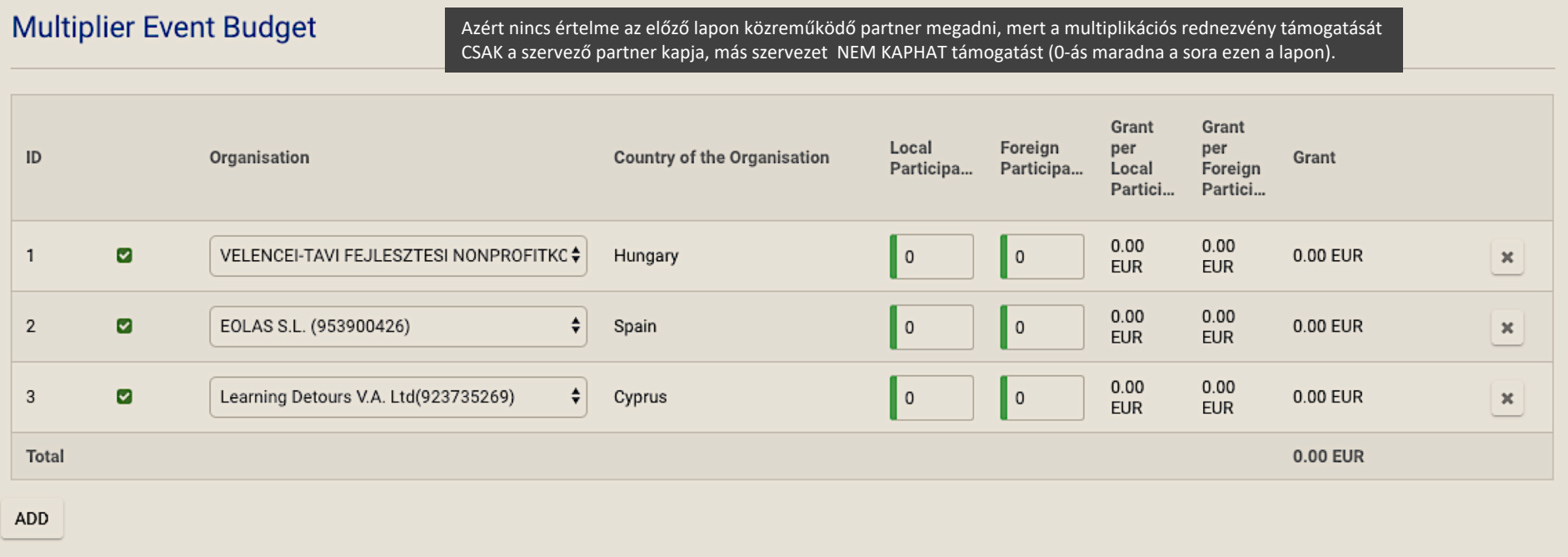

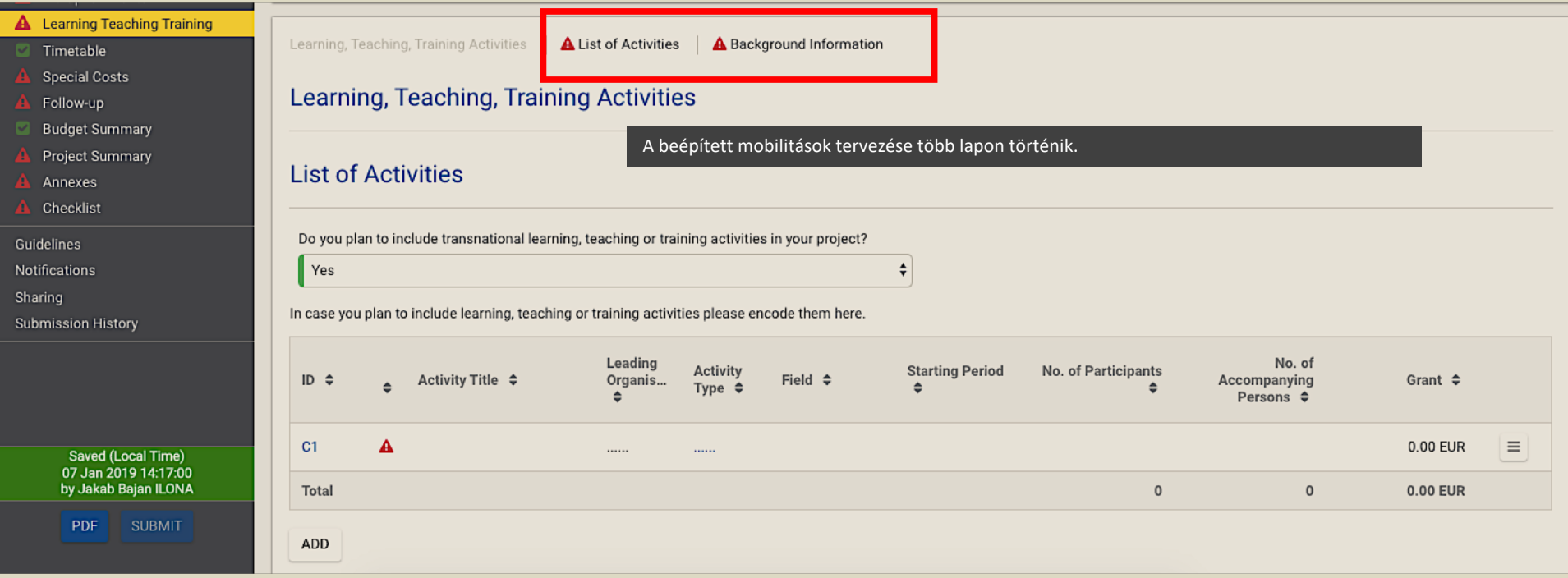

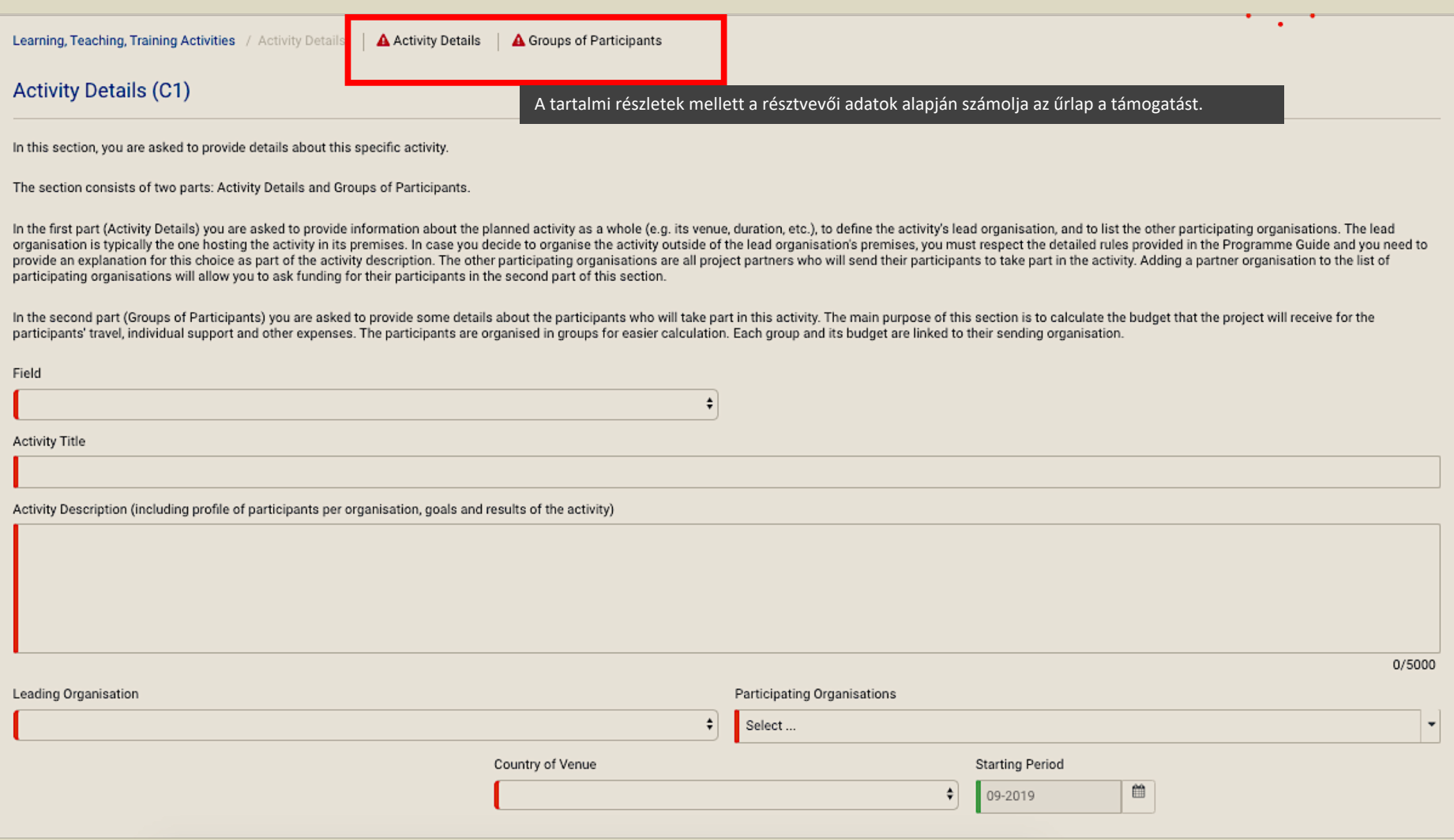

## **Activity Details (C1)**

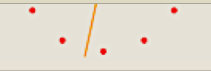

In this section, you are asked to provide details about this specific activity.

The section consists of two parts: Activity Details and Groups of Participants.

In the first part (Activity Details) you are asked to provide information about the planned activity as a whole (e.g. its venue, duration, etc.), to define the activity's lead organisation, and to list the other participat organisation is typically the one hosting the activity in its premises. In case you decide to organise the activity outside of the lead organisation's premises, you must respect the detailed rules provided in the Programme provide an explanation for this choice as part of the activity description. The other participating organisations are all project partners who will send their participants to take part in the activity. Adding a partner org participating organisations will allow you to ask funding for their participants in the second part of this section.

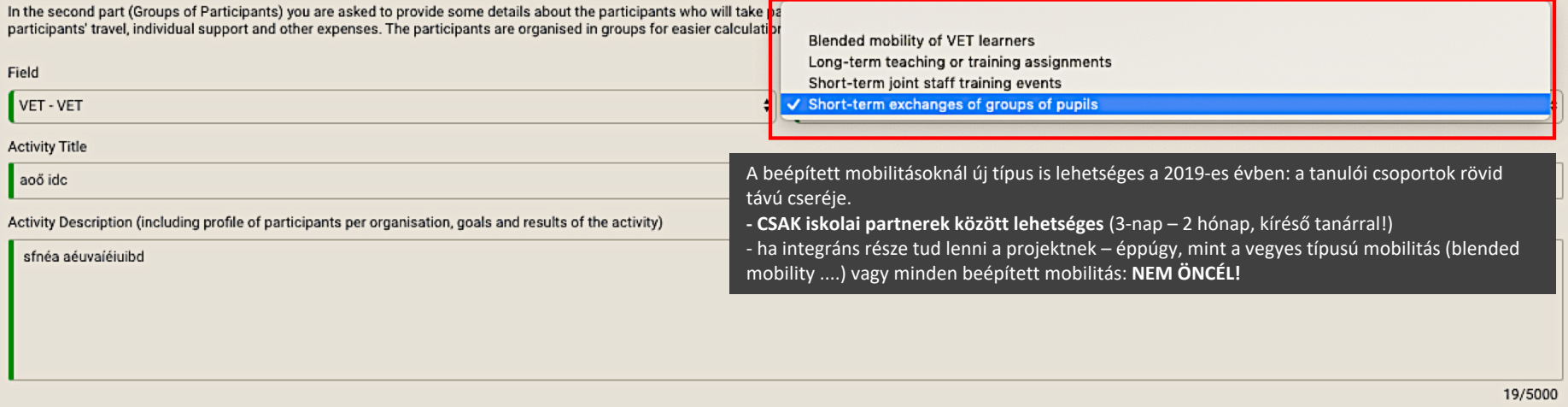

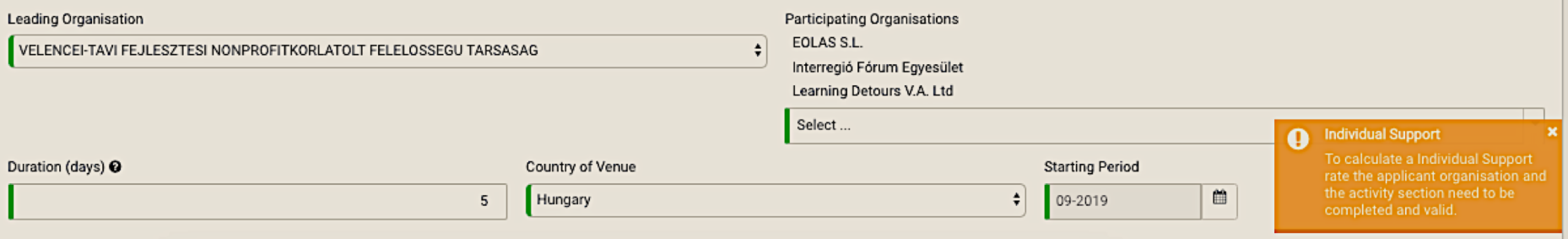

### Groups of Participants

In the following table, please define the groups of participants who will require funding to participate in this activity. Participants who do not require funding (for example local participants) do not need to be specifie

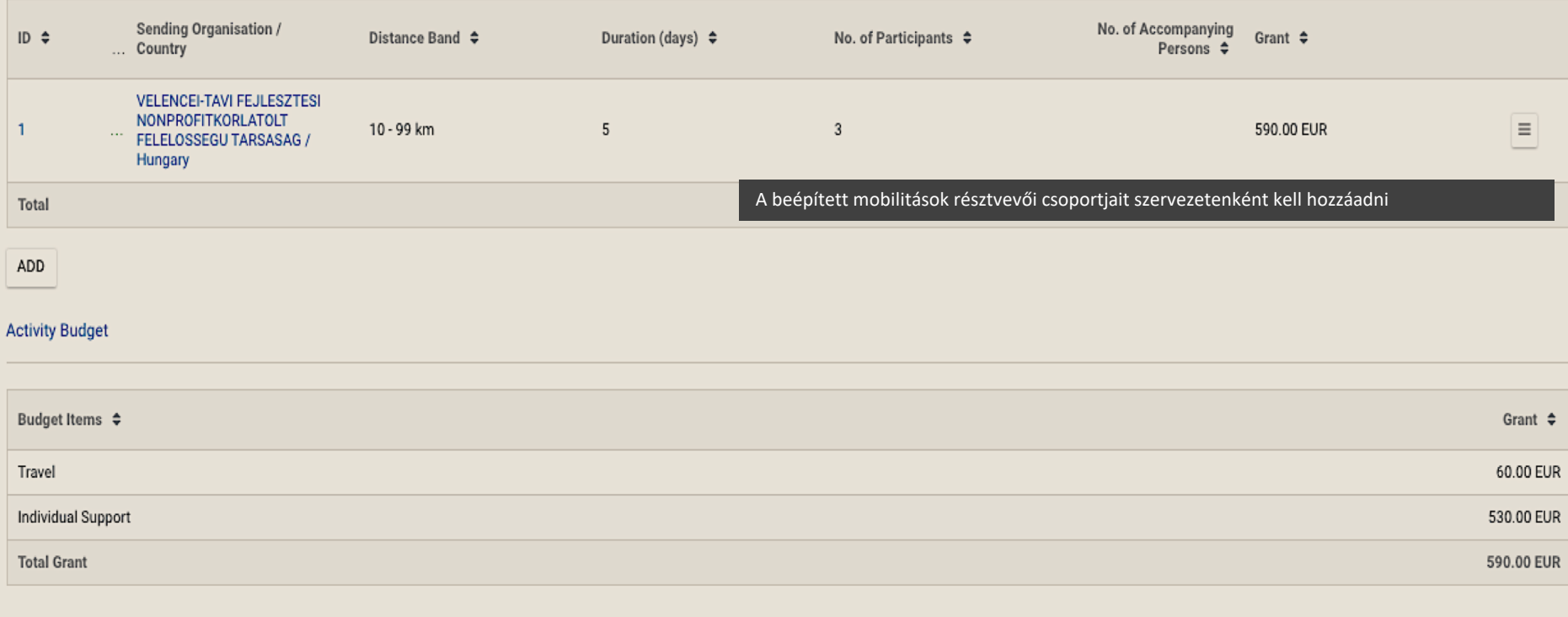

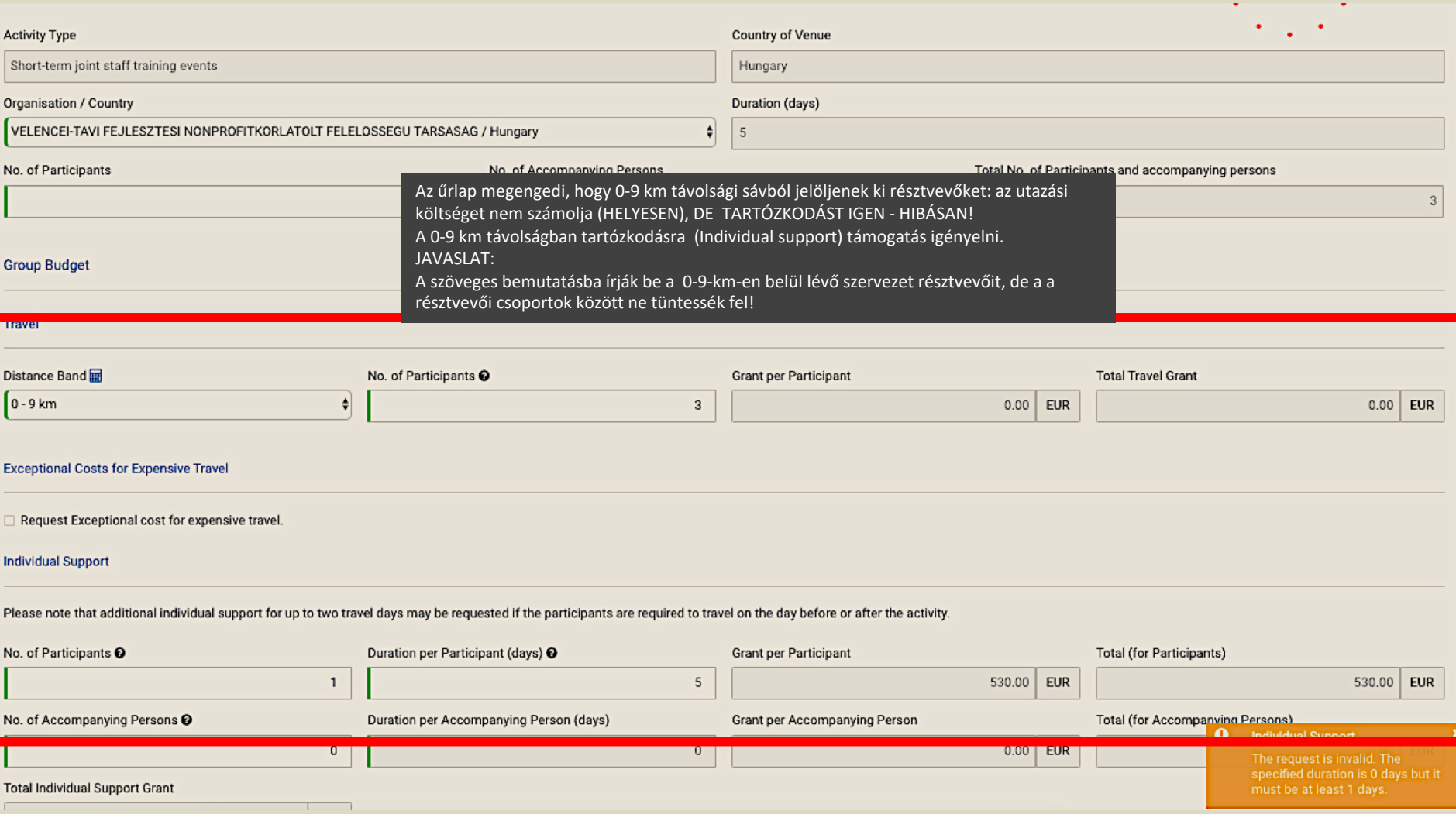

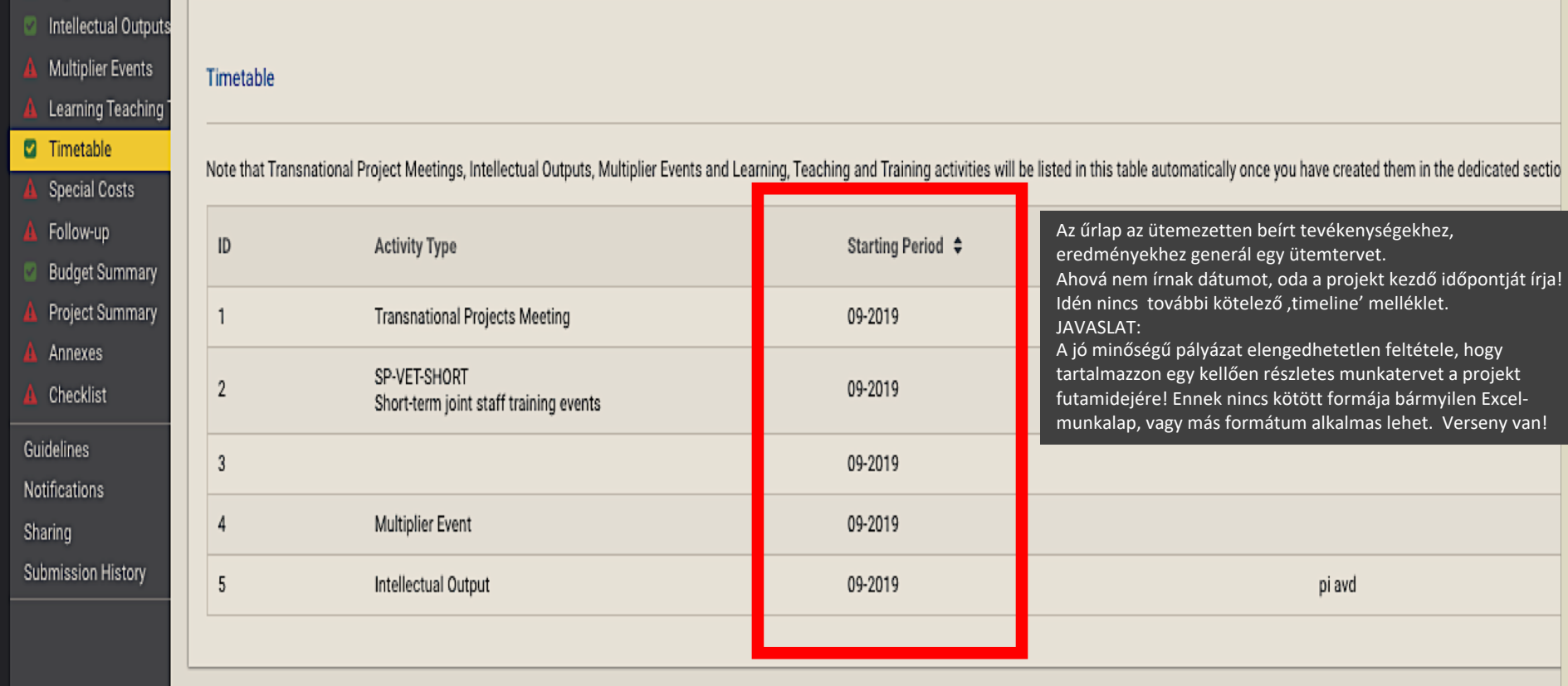

**Examplementation** 

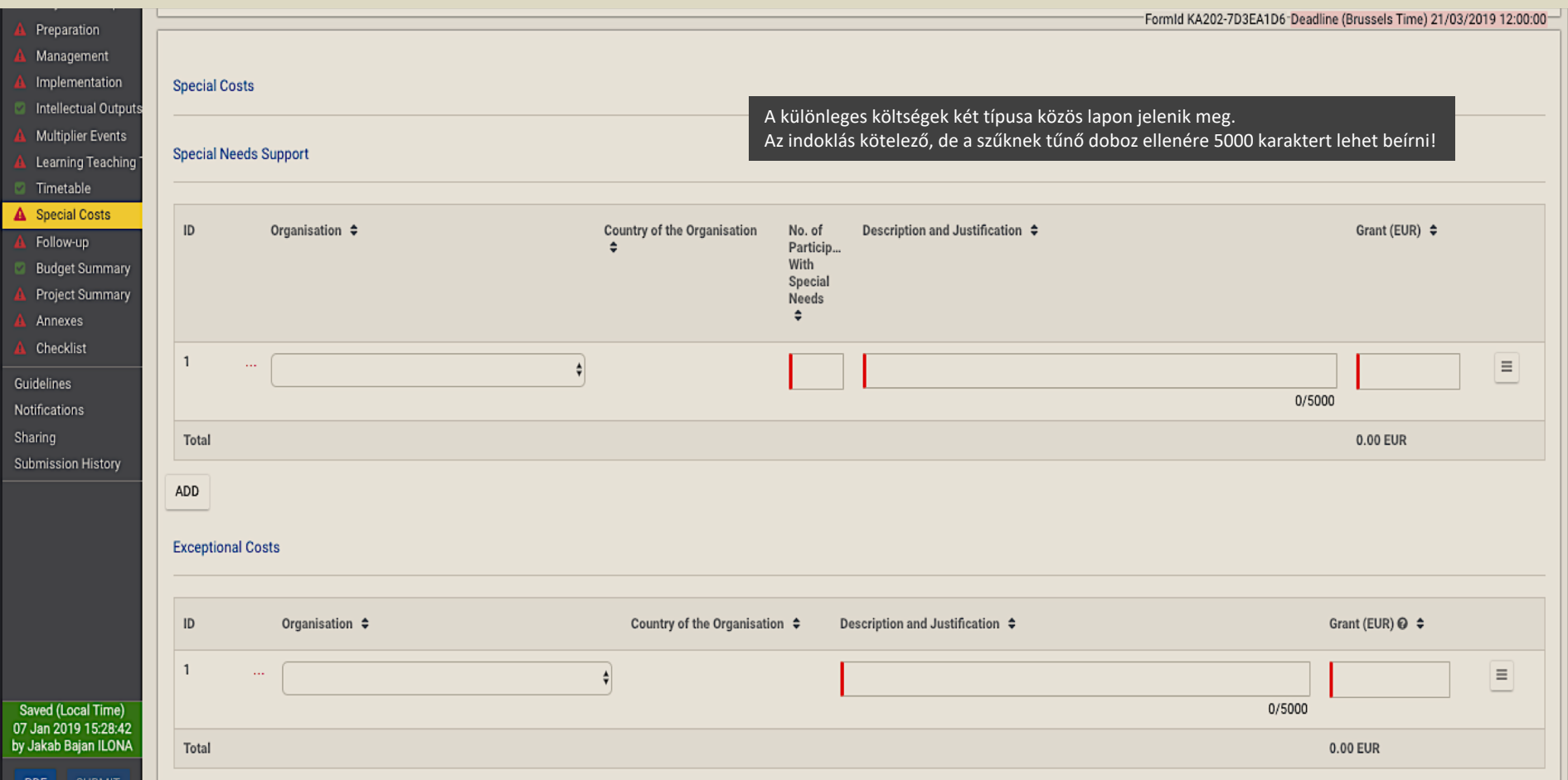

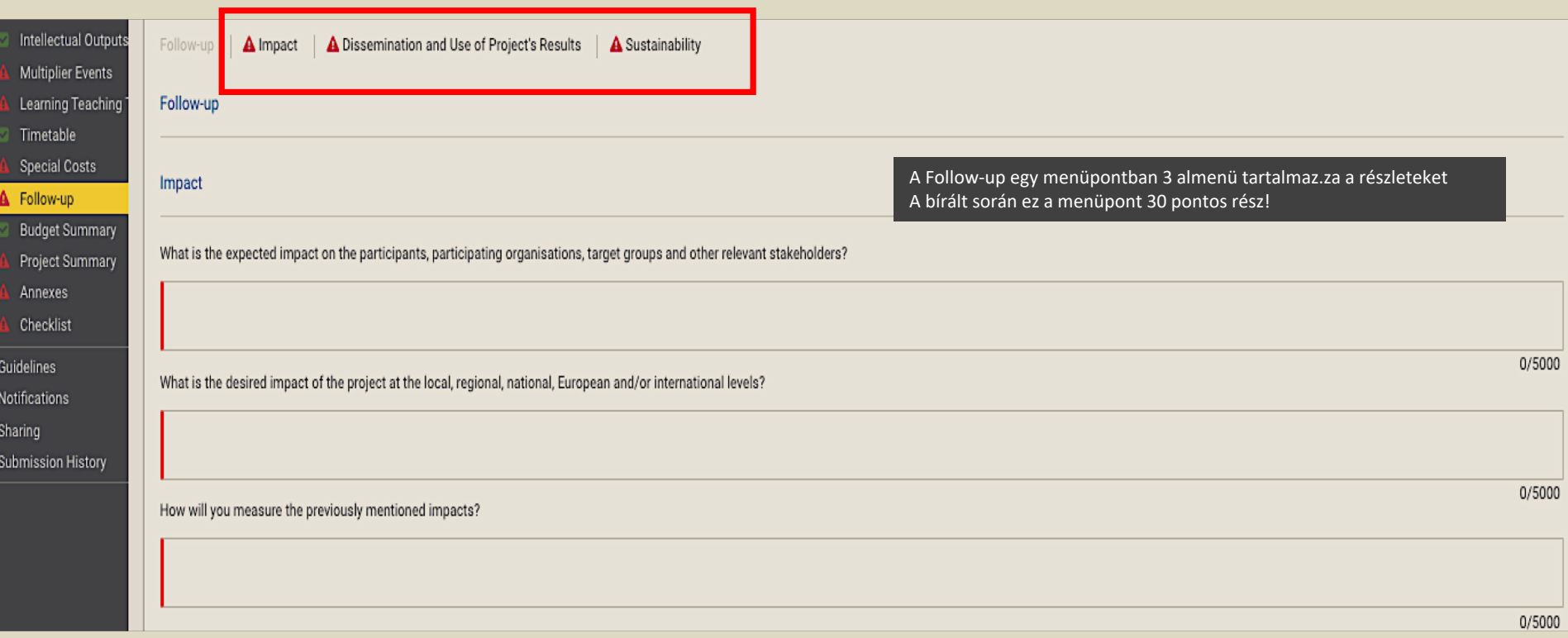

A Follow-up egy menüpontban 3 almenü tartalmaz.za a részleteket A bírált során ez a menüpont 30 pontos rész!

You are requested to make plans for the dissemination of your project results. Please provide answers to the questions below.

What will be the target groups of your dissemination activities inside and outside your partnership?

Please define in particular your target audience(s) at local/regional/national/EU level and motivate your choice.

Which activities will you carry out in order to share the results of your project beyond your partnership?

Who will be responsible for the dissemination activities within your partnership and which specific expertise do they have in this area? What resources will you make available to allow for the proper implementation of your

Erasmus+ has an open access requirement for all materials developed through its projects. If your project is producing intellectual outputs/tangible deliverables, please describe how you intend to ensure free access for th form of this material. If you intend to put any limitation on the use of the open licence, please specify the reasons, extent and nature of this limitation.

How will you ensure that the project's results will remain available and will be used by others?

0/5000 If relevant, please provide any other information you consider appropriate to give a full understanding of your dissemination plan and its expected impact (e.g. how you have identified which results are most relevant to di ensure the involvement of all partners; how you see synergies with other stakeholders, etc.)

Sustainability

What are the activities and results that will be maintained after the end of the EU funding, and how will you ensure the resources needed to sustain them?

0/5000

**UI JUUU** 

0/5000

0/5000

0/5000

٠

## **Project Budget Summary**

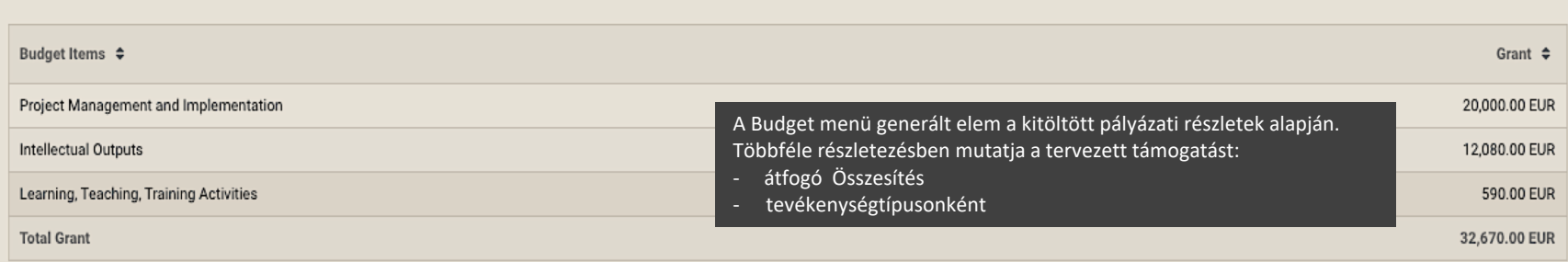

## Intellectual Outputs

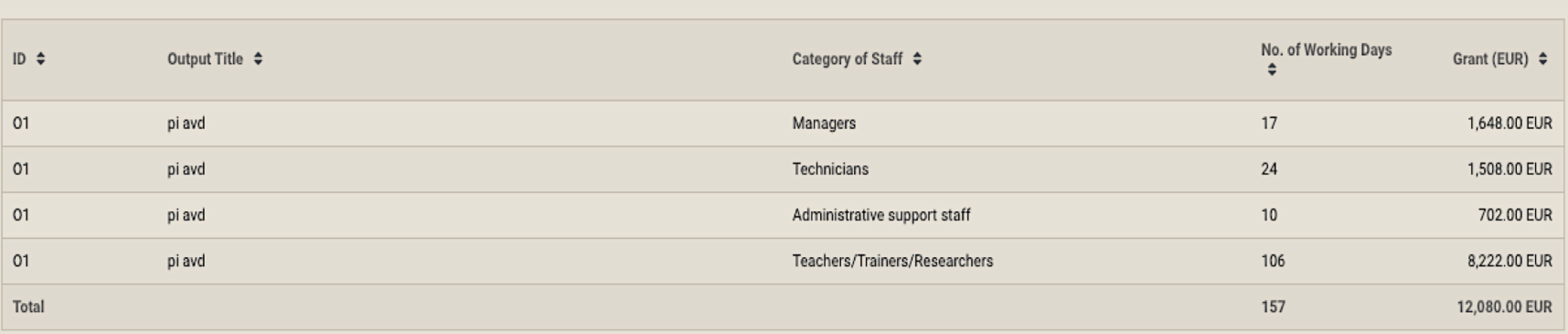

## Learning, Teaching, Training Activities

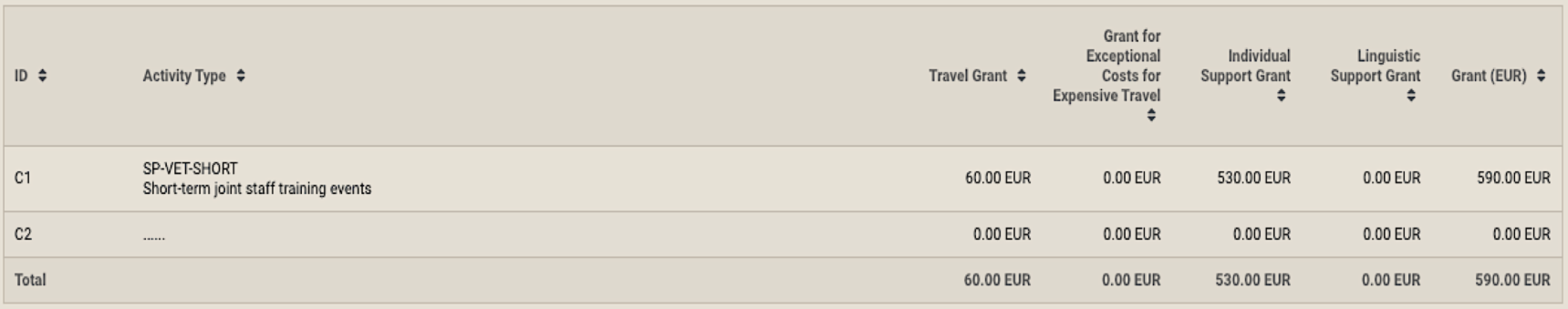

## Budget Details per Participating Organisations (VELENCEI-TAVI FEJLESZTESI NONPROFITKORLATOLT FELELOSSEGU TARSASAG)

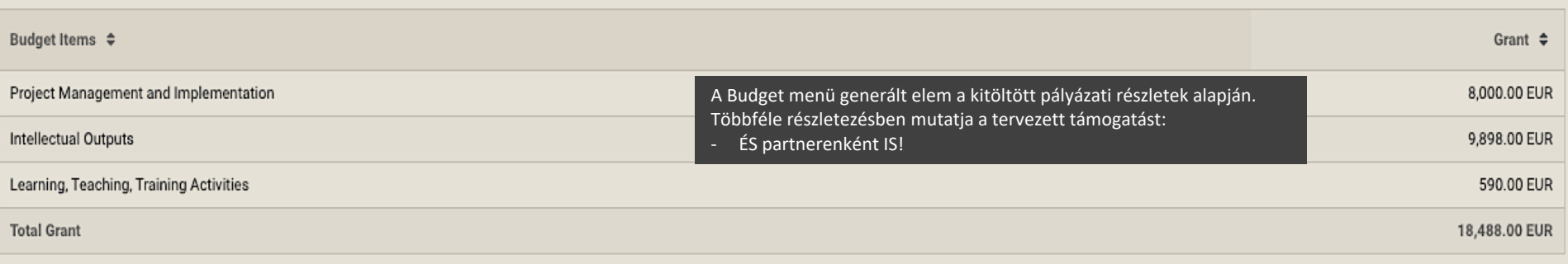

## Budget Details per Participating Organisations (Learning Detours V.A. Ltd)

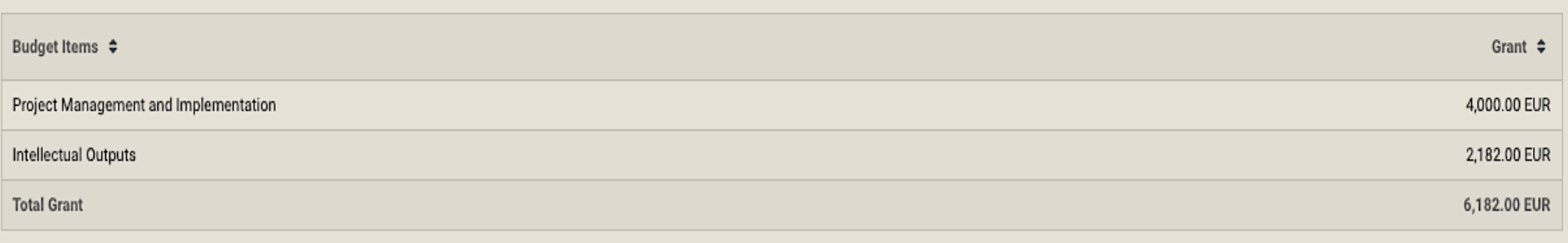

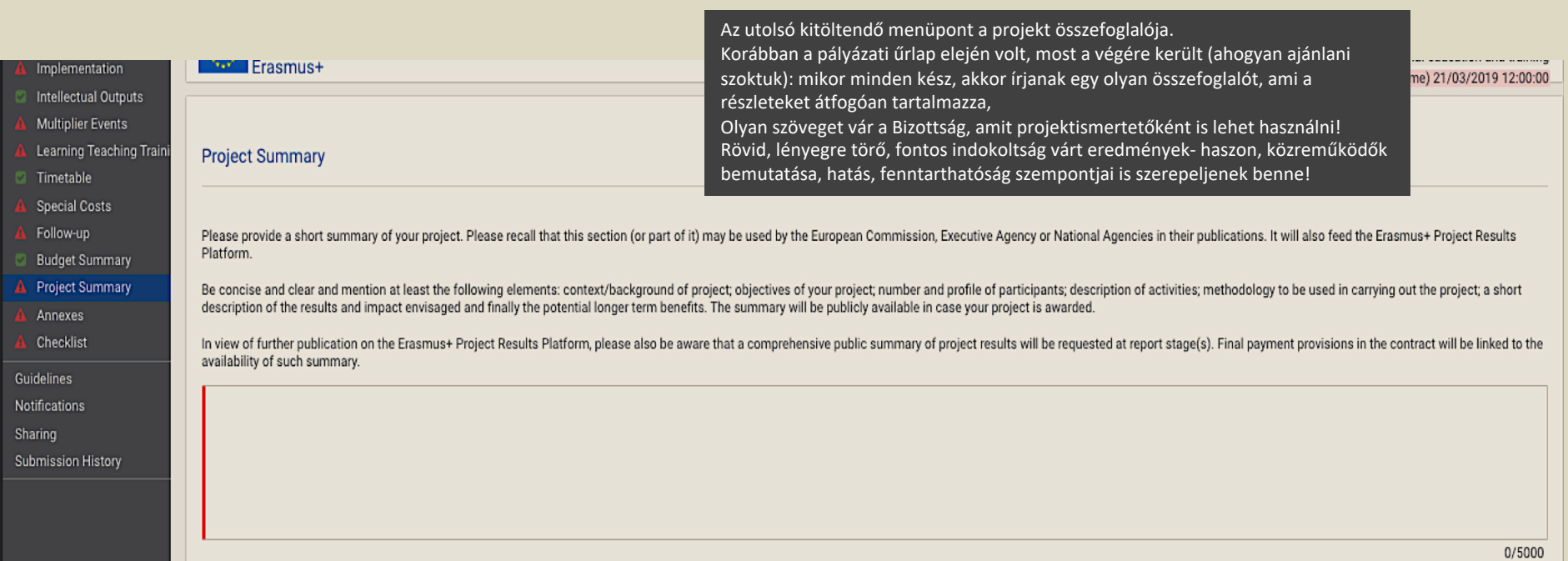

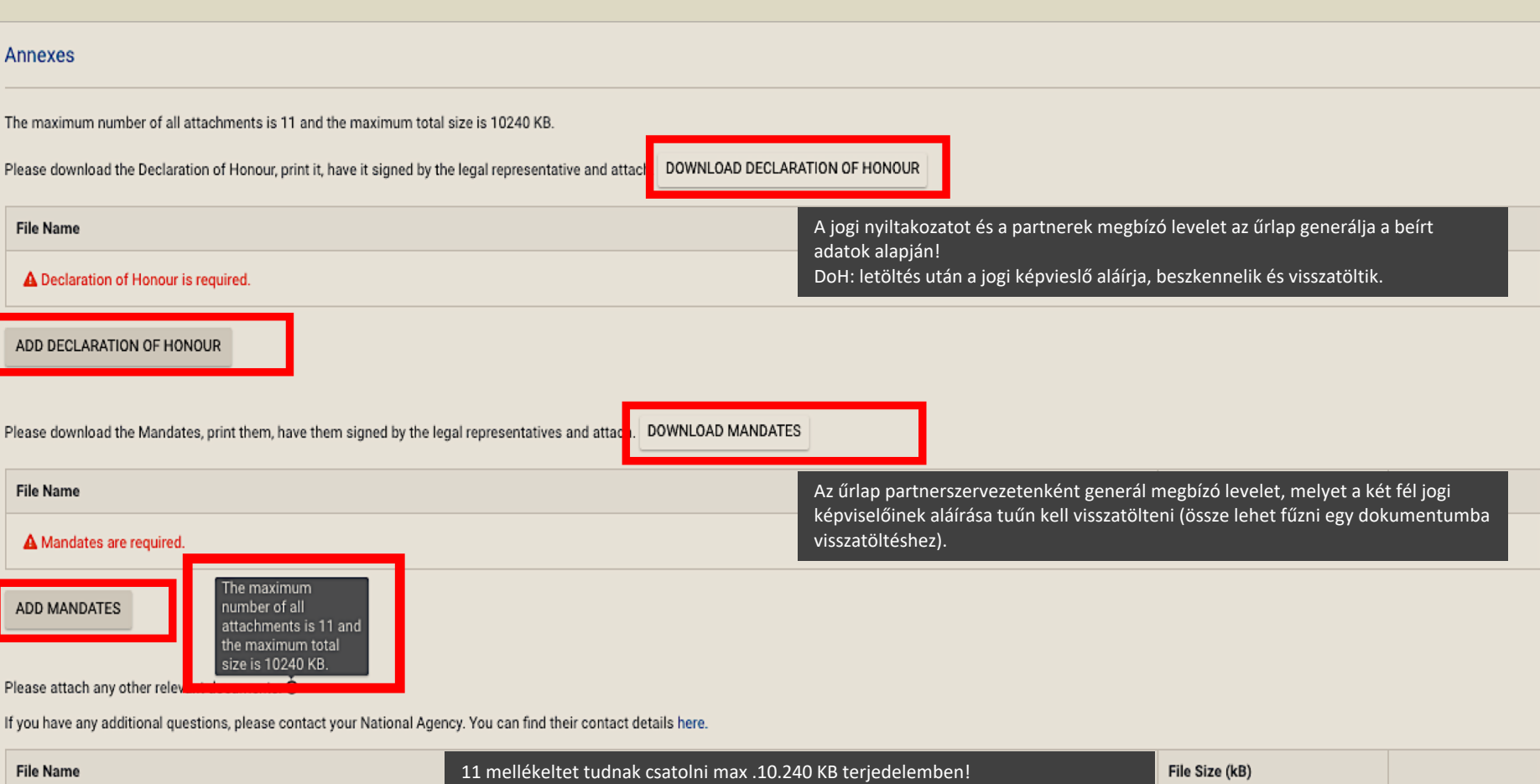

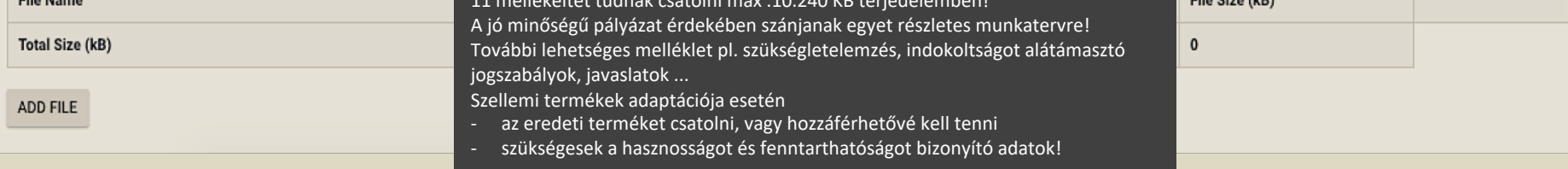

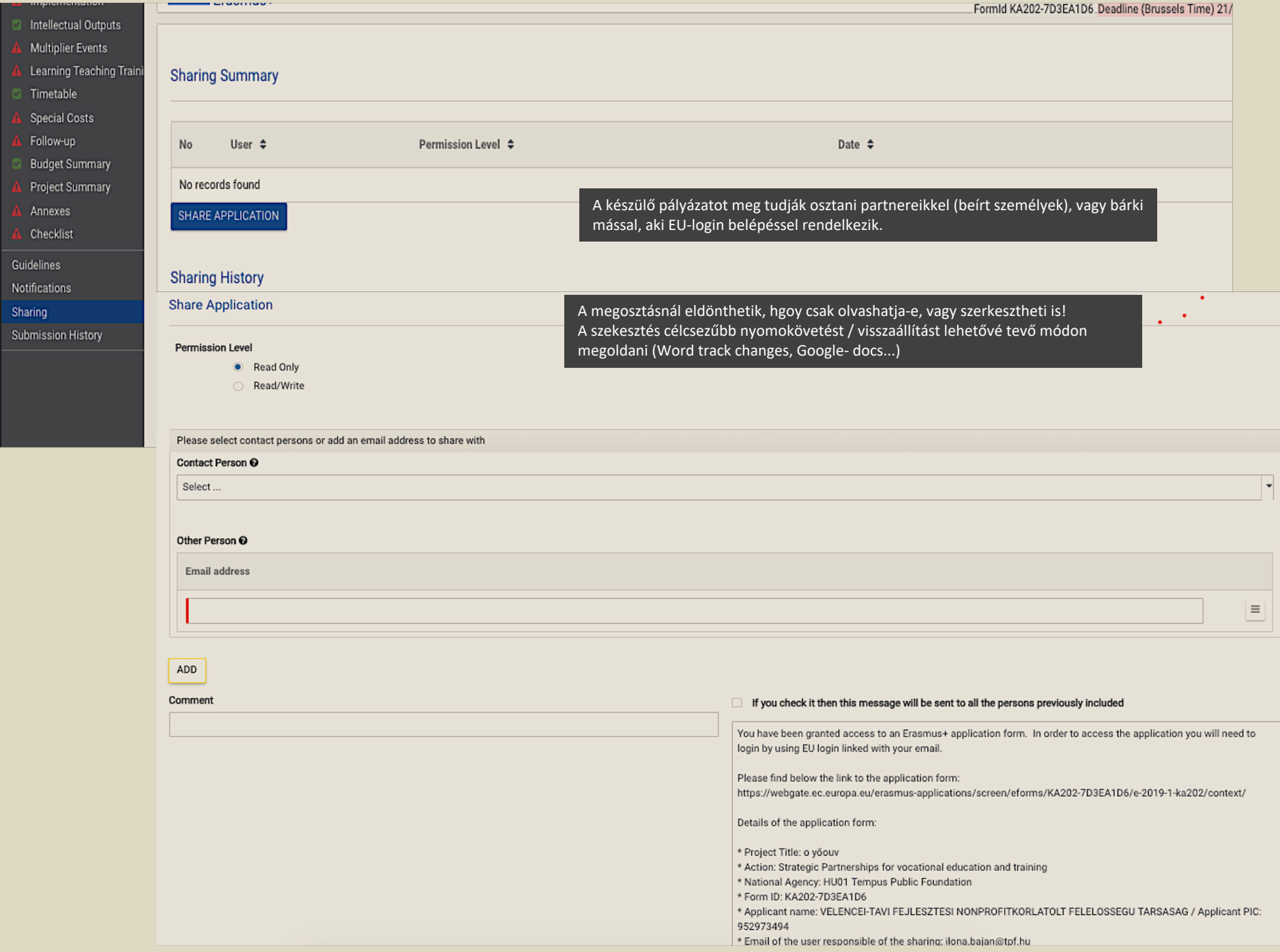

- 
- Intellectual Outputs
- **Multiplier Events**
- Learning Teaching Traini
- Timetable
- **Special Costs**
- Follow-up
- **Budget Summary**
- Project Summary
- Annexes
- Checklist

Guidelines

Notifications

Sharing

**Submission History** 

**Submission History** 

Csak akkor tudják benyújtani a pályázatukat, ha minden elem teljesen kitöltött. A határidő előtt benyújtott pályázatokat újbóli megnyitás után tudják szerkeszteni: javítani, kiegészíteni és újra benyújtani.

Az utolsó benyújtott verzió lesz az érvényes, ezért ne feledkezzenek meg

- a kötelező mellékletek újbóli nyomtatására (változik a pályázat azonosítója!)
	- és az összes fontosnak ítélt melléklettel együtt ÚJRA csatolni!

A benyújtásról visszaigazoló üzenetet kapnak.

Többszöri benyújtás esetén itt tudják megnézni a részleteket!

Ha nem sikerül benyújtaniuk a hibátlanul és teljesen kitöltött pályázatot,

- akkor a hibaüzenetről készítsenek képernyőképet, amit segítségkérésnél mellékeljenek,
- és írják meg a pályázat számát!

Saved (Local Time) 07 Jan 2019 15:36:39 by Jakab Bajan ILONA

> PDF. **SUBMIT**

## **További tájékozódási lehetőségek, fontos időpontok**

## **Nyílt konzultációs napok:**

2019. február 12. 2019. március 7.

**Egyéni konzultációs lehetőségek:** 

- előzetes időpontegyeztetés

- előzetesen tervezet és kérdések

**Beadási határidő: 2019. március 21. 12:00**

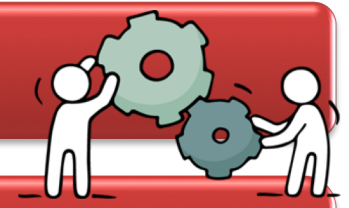

Pályázatok bírálata: a beadástól (forma, tartalmi) - eredmény várhatóan 2019. augusztus

Projekt indulása: 2019. szeptember - december

## **Elérhetőségek**

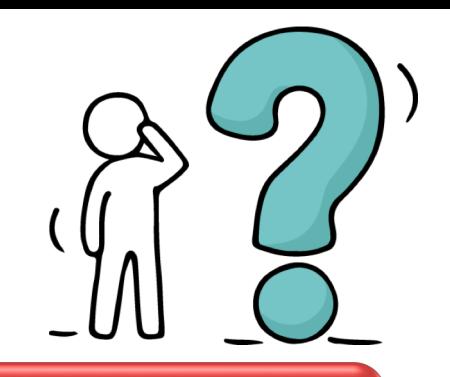

## **Damjanovich Katalin**

- koordinátor szakképzési stratégiai partnerségek
- [katalin.damjanovich@tpf.hu](mailto:katalin.damjanovich@tpf.hu)

## **Jakabné Baján Ilona**

- szenior koordinátor szakképzési stratégiai partnerségek
- [ilona.bajan@tpf.hu](mailto:ilona.bajan@tpf.hu)

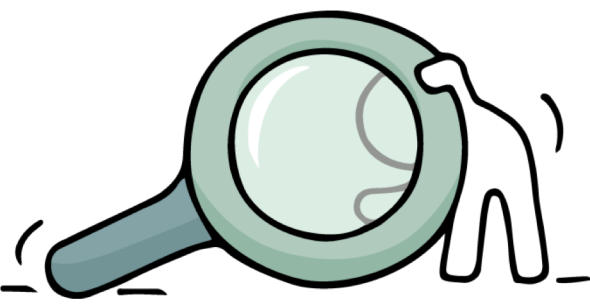

# KÖSZÖNÖM A FIGYELMET!

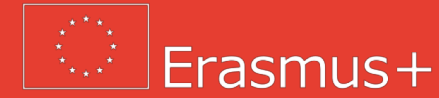

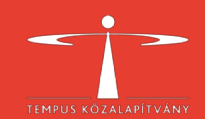